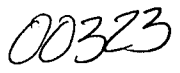

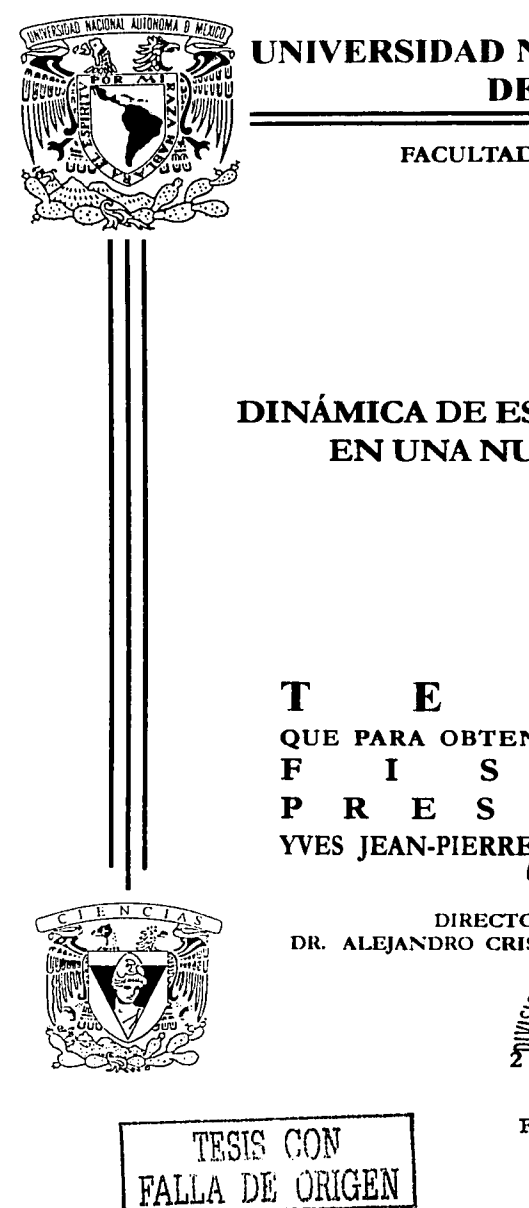

# UNIVERSIDAD NACIONAL AUTÓNOMA  $\frac{79}{2}$

**FACULTAD DE CIENCIAS** 

## **DINÁMICA DE ESTRELLAS MÚLTIPLES** EN UNA NUBE MOLECULAR

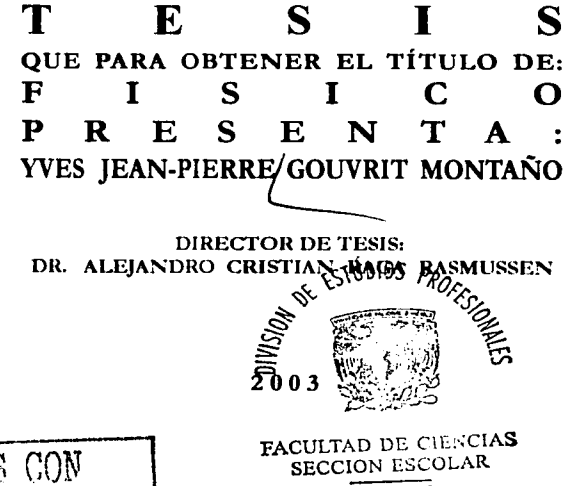

А

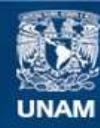

Universidad Nacional Autónoma de México

**UNAM – Dirección General de Bibliotecas Tesis Digitales Restricciones de uso**

## **DERECHOS RESERVADOS © PROHIBIDA SU REPRODUCCIÓN TOTAL O PARCIAL**

Todo el material contenido en esta tesis esta protegido por la Ley Federal del Derecho de Autor (LFDA) de los Estados Unidos Mexicanos (México).

**Biblioteca Central** 

Dirección General de Bibliotecas de la UNAM

El uso de imágenes, fragmentos de videos, y demás material que sea objeto de protección de los derechos de autor, será exclusivamente para fines educativos e informativos y deberá citar la fuente donde la obtuvo mencionando el autor o autores. Cualquier uso distinto como el lucro, reproducción, edición o modificación, será perseguido y sancionado por el respectivo titular de los Derechos de Autor.

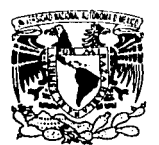

VALVERSDAD MACIONAL A'lf'N°~1A 1 >f MEXICO

Autorizo a la Dirección General de Biblioneses de la Materiza a la Dirección Ceneral de Bibliotaces de la<br>UNAM a difundir en formato electrónico e impreso el contesimente en formato electrónico e impreso el NOMERO VVES JEAN-PIERRE GOUVAIT MONTARO  $F_{\text{EOM}}$  13 NoviemBRE 2003 Fifty of Account Company

**DRA. MARfA DE LOURDES ESTEVA PERALTA** 

Jefa de la División de Estudios Profesionales de la Facultad de Ciencias Presente

Comunicamos a Usted que hemos revisado el trabajo escrito: "Dinámica de estrellas múltiples en una nube molecular"

realizado porGouvrit Montaña Yves Jean-Pierre con número de cuenta 09460553-B

quién cubrió los créditos de la carrera de Física.

Dicho trabajo cuenta con nuestro voto aprobatorio.

#### Atentamente

Director de Tesis Propietario Dr. Alejandro Cristian Raga Rasmussen<br>^ Dra. Margarita Rosado Solis Propietario  $\sum_{\text{Dr. Pablo Fabian Vel}}$   $\sum_{\text{Dr. Pablo Fabian Velázquez Brito}}$ Suplente Dra. Vivianne Marquina Fábrega Consejo Departamental des DRA. PATRICIA GOLDSTEIN MENAGHE APRILICALLY Coordinadora de Licenciatura DEFINISHE DE 1972

# *Dinámica de estrellas múltiples en una nube molecular.*

Escrito por: Yves Jean-Pierre S. Gouvrit Montaño. Director de tesis: Dr. Alejandro C. Raga Rasmussen.

> Facultad de Ciencias. Instituto de Ciencias Nucleares. U.N.A.M. 2003.

## , **Indice general**

#### Agradecimientos Resumen Introducción l. Modelo de la nube molecular 1.1. Descripción de las nubes moleculares . . . . . . . . . 1.1.1. Materia interestelar . . . . . . 1.1.2. Características generales de las nubes  $\ldots$  11.2. 1.1.3. Formación estelar . . . . . " 12 1.2. Consideraciones teóricas  $\dots \dots \dots \dots \dots \dots$ 1.2.1. Procesos físicos de la nube  $\dots$ ....  $\dots$ ....  $\ldots$ ....  $\ldots$ .... 1.2.2. Esfera isotérmica autogravitante en equilibrio 5 7 9 11 11 11 12  $3.13$  $E<sub>fera</sub>$  isotérmica autogravitante $\varepsilon$ . equilibrio. : ::!: ~~:il~~·~ f :::!~"·~ : : : :;r:r:~~;iJ;ff i1~''.f iifü ·. Colapso gravitacional de una esfera isotérmica .. . . 1.3. Potencial gravitacional de la nube ..... **: ....**  $\ddots$ **:** 18<br>1.3.1. Descripción del sistema 1.3.1. Descripción del sistema. . , ·; *·:.;:;:··* · '18 1.3.2. Expresión del potencial . . :. ,. 19 1.3.3. Determinación de las constantes del potencial  $\ldots$  19 2. Dinámica de una partícula en la nube 23 2.1. Ecuaciones de movimiento  $\dots \dots \dots \dots \dots \dots \dots$  23 2.1.1. Ecuaciones de movimiento radial y angular  $\dots$ .... 24 2.1.2. Ecuaciones de movimiento unidimensional y en el plano 25 2.2. Adimensionalización de las ecuaciones de movimiento  $\ldots$  .  $\ldots$  27

## ÍNDICE GENERAL

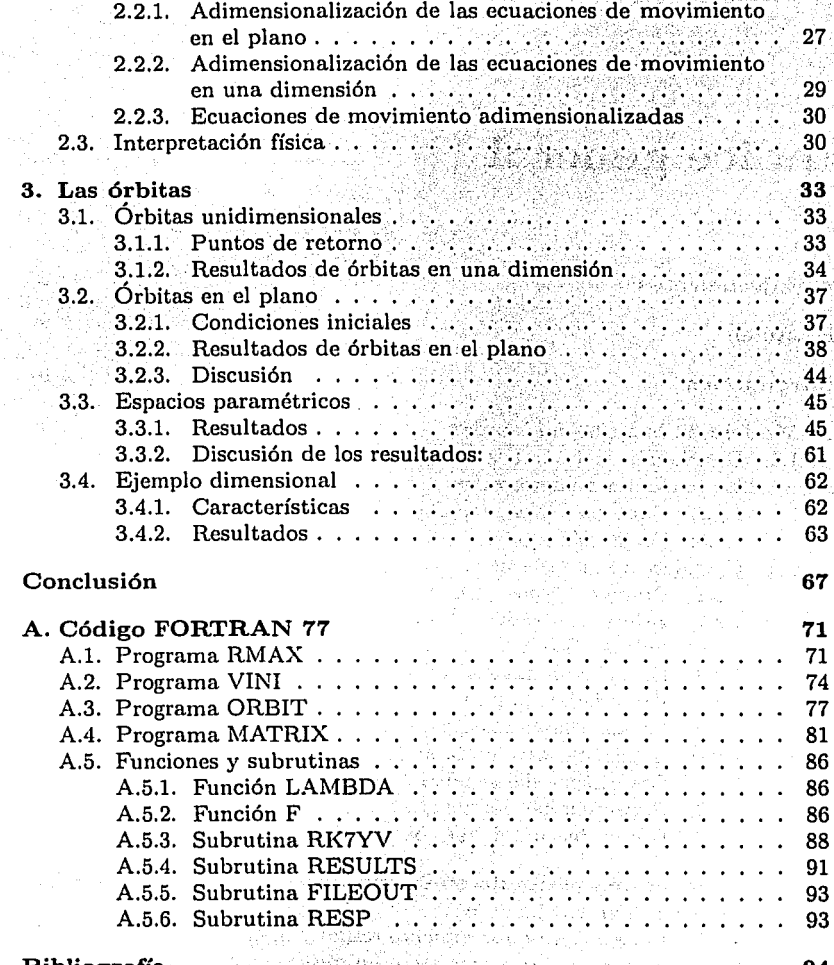

**Bibliografía** 

4

## **Agradecimientos**

Quiero agradecer a mis padres: Jean-Pierre Gouvrit y Sonia Montaña por su apoyo incondicional y su paciencia para la realización de esta tesis, sin ellos hubiera sido simplemente imposible llevarla a cabo. Tambien agradezco a mi novia Michelle Nava y a mi hermana Florence Gouvrit junto con Ernesto Cedilla, y Milou ya que me dieron su apoyo cuando más lo necesité.

También agradezco de manera muy especial a mi director de tesis: Dr. Alex Raga por su enseñanza, paciencia y apoyo, asi como a cada uno mis sinodales Drs. Margarita Rosado, Victor Romero, Pablo Velázquez y Vivianne Marquina por sus valiosas recomendaciones y sugerencias.·

Agradezco a todos mis amigos que me han apoyado: Federico, Solaris, Canek, Sanx, Clérigo, Pollon, Tazzer, Alex, Iaahra, Maiala; asi como las bandas de la Fac: Horacio, Julian, Tania, Adrian, Juan. Chabela, Luis, Morena, Arañas, Coach, Lekus y anexos. Adrian, Pech, Jose Luis, Alejandro, Osear. Y todos los que faltaron.

Finalmente un agradeciento a los profesores e investigadores la Facultad de Ciencias, del Instituto de Astronomía y del Instituto de Ciencias Nucleares de la U.N.A.M. quienes siempre estan dispuestos a ayudar y comprometidos con la Ciencia.

ÍNDICE GENERAL

## **Resumen**

En el contexto actual de la astrofísica existen varios problemas que aun no tienen respuestas satisfactorias. Con Jos más recientes instrumentos se han podido detectar objetos subestelares de muy baja luminosidad, tales como enanas cafés asi como inferir planetas extrasolares por medio de interferornetría. Muchas de estas observaciones se apartan de las teorias clásicas tanto de formación estelar como de formación planetaria.

Hasta el año 2000, una de las teorías más acceptadas de formación de objetos subestelares corno las enanas cafés, era que nacian de pequeñas nubes de gas sin el suficiente material y por lo tanto no pudieron pasar el límite de fusión de hidrógeno. En cuanto a formación planetaria, la teoría más aceptada era la de acreción de los protoplanetas debido a inestabilidades en un disco circumestelar, donde los planetas rocosos se formarían a partir del material más denso que hubiera quedado más cerca de la estrella, mientras que los planetas gigantes serían formados por los elementos menos densos que estuvieran más alejados de la estrella. Aunque este modelo es cohenrente con el sistema solar, existen varios planetas extrasolares hasta ahora detectados, de mayor masa que Jupiter y que orbitan con un radio menor a su estrella que la tierra al sol. Tambien existen planetas gigantes con masas que no llegan a ser enanas cafés (no pasan el límite de fusión del deuterio) pero no orbitan ninguna estrella. Existen debates si estos planetas pueden ser clasificados como tales o bien enanas cafés de muy baja masa, pero a fin de cuentas es claro que solo mediantes Ja revisión de los modelos esto podra ser esclarecido.

En el año 2000, (Reipurth) estudio el decaimiento de sistemas hierárquicos estelares jovenes triples, llegando a la conclusión que los objetos con menos masa son expulsados del sistema durante las interacciones dinámicas, tras comparar sus simulaciones con las observaciones (Reipurth y Clarke) publicaron en 2001 un artículo sugiriendo que las enanas cafés son estrellas expulsadas de su cuna estelar debido a las interaciones de un sistemas triple o

múltiple, los autores sugieren nuevas observaciones y proponen nuevas simulaciones.

Dentro de este contexto, esta tesis estudia la dinámica en un núcleo denso (de una nube molecular), que es la cuna de todas las estrellas . La originalidad de este trabajo consiste proponer la formulación de un modelo que tome en cuenta la envolvente de una estrella central que se puede formar a partir del núcleo, y estudiar las órbitas dentro este sistema, hasta ahora este problema no se había considerado ya que las simulciones sólo toman en cuenta la interacción gravitatoria de los cuerpos pero no de la envolvente que tiene una masa no despreciable. Uno de los objetivos principales es entender de que manera esta envolvente que rodea la nube influencia la órbita así como si favorece o no la eyección de un cuerpo con una cierta energía. Aunque los resultados al final de este trabajo no pueden ni pretenden dar una respuesta a los fenómenos de eyección de enanas cafés o de planetas errantes descubiertos, tanto el modelo como el código escrito podrían aplicarse a 3 o *n* cuerpos, tanto coplanarmente, como en tres dimensiones para analisar más profundamente las interacciones dinámicas y tal vez reproducir el comportamiento observado.

al se para

Algebra (1980) and a state

experiments and considerable and contemporary

 $\label{eq:2.1} \frac{1}{2} \left( \frac{1}{2} \left( \frac{1}{2} \right) \right) \left( \frac{1}{2} \left( \frac{1}{2} \right) \right) \left( \frac{1}{2} \left( \frac{1}{2} \right) \right) \left( \frac{1}{2} \right) \left( \frac{1}{2} \right) \left( \frac{1}{2} \right) \left( \frac{1}{2} \right) \left( \frac{1}{2} \right) \left( \frac{1}{2} \right) \left( \frac{1}{2} \right) \left( \frac{1}{2} \right) \left( \frac{1}{2} \right) \left( \frac{1}{2$ 

an a shekara ta 1992 a ƙafa ta ƙ

Americans of

## **Introducción**

En el año 2000 en un par de artículos, Reipurth (2000) y Reipurth y C!arke (2001) estudian respectivamente Ja desintegración de sistemas múltiples en Ja fase de formación estelar temprana, así como las enanas cafés como embriones expulsados de las nubes moleculares. En estos artículos se encuentran muchos elementos novedosos que replantean algunos aspectos de las teorías más aceptadas de Ja formación estelar. Estos nuevos elementos se basan en modelos teóricos y resultados observacionales, y Reipurth sugiere nuevas simulaciones numéricas y observaciones para apoyar o acotar sus propuestas.

En el trabajo de Reipurth y Clarke (2001), se estudió Ja desintegración de un sistema triple pero sin tener en cuenta el efecto de Ja nube molecular circundante sobre la dinámica.

Esta tesis se basa en puntos particulares de las ideas de Reipurth, y consiste en estudiar la dinámica de componentes eyectadas o en órbitas altamente elípticas de sistemas estelares múltiples en un núcleo molecular denso, dividiéndose en cuatro partes. En el primer capítulo se elige un modelo matemático de un núcleo molecular, medio en el cual se encuentran las estrellas. En el segundo capítulo se obtienen las ecuaciones de movimiento que permiten estudiar la dinámica de una partícula de prueba dentro del potencial gravitatorio del núcleo molecular y de una estrella central. En el tercer capítulo se analiza el efecto del potencial gravitatorio del núcleo molecular, obteniendo Jos resultados orbitales y explorando el espacio paramétrico del problema. Finalmente, se presentan las conclusiones del trabajo. El código utilizado para calcular los resultados se presenta en el apéndice.

![](_page_11_Picture_0.jpeg)

in Participation (Marc

and policy provided

 $\label{eq:1} \mathcal{L}_{\mathcal{A}_{\mathcal{A}_{\mathcal{A}}}}(t) = \mathcal{A}_{\mathcal{A}_{\mathcal{A}}}(t) \mathcal{A}_{\mathcal{A}_{\mathcal{A}}}$ 

and the state of the state of the state of

The providence of the state of the

in Benedict

Association of

tur markuw

a sa salawan na kara

Barbara A

医单元 医精神性炎

 $\mathcal{A}_{\mathcal{G}}\left(\mathcal{A}_{\mathcal{G}}\right) \mathcal{A}_{\mathcal{G}}\left(\mathcal{A}_{\mathcal{G}}\right) \mathcal{A}_{\mathcal{G}}\left(\mathcal{A}_{\mathcal{G}}\right) \mathcal{A}_{\mathcal{G}}\left(\mathcal{A}_{\mathcal{G}}\right) \mathcal{A}_{\mathcal{G}}\left(\mathcal{A}_{\mathcal{G}}\right) \mathcal{A}_{\mathcal{G}}\left(\mathcal{A}_{\mathcal{G}}\right) \mathcal{A}_{\mathcal{G}}\left(\mathcal{A}_{\mathcal{G}}\right) \mathcal{A}_{\mathcal{G}}\left(\mathcal$ 

the first constitution of the constitution of the constitution of the constitution of the constitution of the  $\mathcal{L}^{\text{max}}_{\text{max}}$  and  $\mathcal{L}^{\text{max}}_{\text{max}}$  $\lambda$  is a Major contract of the contraction of the  $\lambda$ 

de de Alexandria de la comuneción de la constitución

The company of the company of the company

and the second control of the second control of the second control of the second control of the second control of the second control of the second control of the second control of the second control of the second control o **The Condition Administration** 

# **Capítulo 1**

## **Modelo de la nube molecular**

En este capítulo se describen las nubes moleculares mencionando las consideraciones teóricas utilizadas para trabajar con un modelo matemático de un núcleo molecular denso idealizado, a partir del cual· se puede obtener la información física necesaria para encontrar el potencial gravitacional.

## **1.1. Descripción de las nubes moleculares**

En esta sección se da una breve descripción del contexto astrofísico de las nubes moleculares que ayude a tener una mejor perspectiva del trabajo.

#### **1.1.1. Materia interestelar**

El espacio entre las estrellas no esta vacío. Existe materia interestelar, compuesta mayormente de gas, pero que también contiene partículas de polvo y rayos cósmicos. En las regiones más densas el gas se encuentra en estado molecular.

#### **1.1.2. Características generales de las nubes**

Masas: Las nubes moleculares pueden tener varios tamaños, por ejemplo, las nubes moleculares gigantes tienen masas de 10<sup>5</sup> a 10<sup>6</sup> masas solares  $(M<sub>o</sub>)$ , y están compuestas de nubes moleculares menores, con masas de 10<sup>3</sup> a 10<sup>4</sup> A10 . Los núcleos o "cores" moleculares densos tienen masas del orden de **0.1**  a 10  $M_{\odot}$ .

#### 12 *CAPÍTULO l. MODELO DE LA NUBEMOLECULAR*

Escalas y formas: Las escalas de tamaños de estas nubes tienen valores desde una fracción de parsec hasta varios cientos de parsecs,  $(1 pc =$  $3.085 \times 10^{16} m$ . Sus formas pueden ser irregulares aunque las nubes más densas y pequeñas a veces son esféricamente simétricas .

Composición: Las nubes moleculares, como lo indica su nombre, están compuestas de gas molecular. El gas mayormente esta compuesto por moléculas de hidrógeno *(H2 ),* pero también hay pequeñas fracciones de moléculas de agua  $(H<sub>2</sub>O)$ , monóxido de carbono  $(CO)$  y muchas otras, así como partículas de polvo interestelar, mezcladas con el gas molecular.

#### 1.1.3. Formación estelar

De los resultados observacionales obtenidos, se puede concluir que las nubes son las cunas de todas las estrellas conocidas, desde estrellas gigantes, hasta estrellas de muy baja masa como las enanas cafés.

De las estrellas en las nubes moleculares, sólo se mencionará que las nuevas estrellas se forman por colapso gravitacional en los núcleos densos de estas nubes. Estos colapsos pueden ser iniciados por diversas causas tales como presión de radiación hasta colisiones entre nubes distintas; entonces si las protoestrellas logran consolidarse, pueden interactuar gravitacionalmente entre ellas en el interior del núcleo denso.

Por último se puede mencionar que una nube menor puede formar decenas de estrellas y una nube gigante puede formar cientos de miles de estrellas como es el caso de la nube de Orión.

## 1.2. Consideraciones teóricas

En esta sección se estudian brevemente los principios físicos de la nube, y después se describen los modelos con los cuales se trabaja.

Validez del modelo con respecto a la relatividad general: Dada la naturaleza del problema donde el sistema que se estudia es del orden de algunas masas solares ( $M_{\odot} = 1,99 \times 10^{30}$  kg), y que el radio del núcleo denso de la nube tiene un orden de tamaño ( $R_{nube} \sim 10^{15}$  m) entonces  $R_{nube} \gg$  $R_{\odot} \sim 7 \times 10^8 m$ . El radio de una protoestrella que se forme dentro del núcleo de la nube sera tambien del orden de un radio solar, este es mucho mayor

#### 1.2. CONSIDERACIONES TEÓRICAS

GREEN LANDER ONLY

que el radio de Schwarzschild $R_{sw}$ para  $1 M_{\odot}$  donde:

de tal manera que  $R_{\odot} \gg R_{Swarchzschild} \sim 3 km$ . De este modo es posible considerar a la protoestrella central como una masa puntual sin necesidad de trabajar con un modelo relativista.

 $r_{sw} = 2GM$ 

#### 1.2.1. Procesos físicos de la nube

Las nubes moleculares se mantienen como estructuras coherentes suficiente tiempo como para formar estrellas. Esto resulta de los procesos físicos que a continuación se mencionan.

Equilibrio térmico: Las nubes mantienen un balance térmico donde los mecanismos de calentamiento se compensan con los de enfriamiento. Existen varios procesos de calentamiento en la nube, algunos con mayor eficiencia que otros. Los principales procesos de calentamiento en las nubes son los rayos cósmicos que provienen del exterior de la nube junto con los rayos X que pueden provenir de estrellas jóvenes dentro o fuera de la nube. La radiación UV de estrellas cercanas también es absorbida por el polvo que vuelve a irradiar en el IR, transfiriendo energía al gas. Existen mecanismos de calentamiento que también pueden ser importantes pero no siempre ocurren, como los debidos a la difusión ambipolar en un campo magnético o a choques.

La energía térmica de la nube es a su vez disipada por la excitación de moléculas y átomos que colisionan y liberan enegía en forma de radiación que escapa en su gran mayoría fuera de la nube. Así la nube se enfría, llegando a un equilibrio térmico que fija la temperatura a unos  $10 K$ .

#### $1.2.2.$ Esfera isotérmica autogravitante en equilibrio hidrostático

Consideremos un núcleo molecular denso autogravitante e isotérmico con simetría esférica en equilibrio hidrostático, que se encuentra aislado en el espacio.

 $(1.1)$ 

La ecuación de equilibrio hidrostático es:

$$
\nabla P = -\rho \nabla \Phi
$$

donde P es la presión,  $\rho$  es la densidad y  $\Phi$  es el potencial.

La presión para un gas ideal isotérmico es:  $P = a^2 \rho$ , donde a es la velocidad del sonido isotérmica, definida como:

$$
a \equiv \sqrt{\frac{kT}{m}} = constante
$$

donde k es la constante de Boltzmann  $(k = 1.38 \times 10^{-23} J/K)$ , T es la temperatura del gas (que se considera uniforme en toda la nube), y  $m$  es la masa promedio por partícula del gas.

Dada la simetría esférica de la nube, entonces tanto la densidad  $\rho$  como el potencial  $\Phi$ , y la presión P, dependen solamente del radio esférico  $r$ , y por lo tanto se tiene:

$$
a^2 \nabla \rho(r) = \rho(r) \vec{g}(r)
$$

con  $\vec{q}(r) = -\nabla \Phi(r)$ .

14

Por otro lado, la ley de gravitación universal es:

$$
\vec{g}(r) = -\frac{GM(r)}{r^3}\,\vec{r} \tag{1.2}
$$

donde la masa de la nube de radio  $r$  es:

$$
M(r) = 4\pi \int r'^2 \rho(r') dr'.
$$
 (1.3)

Entonces dado que la distribución de masa tiene simetría esférica se puede reducir la ecuación de equilibrio hidrostático a una dimensión, quedando:

$$
\frac{a^2}{\rho(r)}\frac{d\rho(r)}{dr} = -\frac{d\Phi(r)}{dr} = g(r). \tag{1.4}
$$

Con esta ecuación es posible obtener los parámetros físicos necesarios para el estudio de la nube.

#### *1.2. CONSIDERACIONES TEÓRICAS* 15

#### **1.2.3. Ecuación de Lane-Emden**

A continuación se deduce la ecuación de Lane-Emden para obtener la densidad de la nube.

Partiendo de la ecuación (1.4) y utilizando la fuerza gravitacional (1.2) donde se substituye a la masa *M(r)* por su valor dado por la ecuación (1.3), se tiene:

$$
r^2\left[\frac{1}{\rho(r)}\frac{d\rho(r)}{dr}\right]=-\frac{4\pi G}{a^2}\int\limits_0^r{r'^2\rho(r')\,dr'}
$$

Derivando ambos lados con respecto a  $r$ :

$$
\Rightarrow \frac{d}{dr}\left[r^2\left(\frac{1}{\rho}\frac{d\rho}{dr}\right)\right] = -\frac{4\pi G}{a^2}\frac{d}{dr}\int_0^r r'^2\rho(r')\,dr'
$$

y utilizando la identidad:

이내 저 일을까? 승규의 누리.

$$
\frac{1}{\rho}\frac{d\rho}{dr}=\frac{d\ln\rho}{dr},
$$

·<; finalmente se obtiene la ecuación de Lane Emden:

,o '•.',•ti'• ,, *V* ~' • '" •"

$$
\frac{1}{r^2}\frac{d}{dr}\left(r^2\frac{d\ln\rho}{dr}\right) = -\frac{4\pi G}{a^2}\rho.
$$
\n(1.5)

La ecuación de Lane-Emden (1.5) es una ecuación diferencial ordinaria no lineal cuya solución da la densidad de la nube en función del radio esférico *r.* 

#### **1.2.4. Densidad de la nube**

Para resolver la ecuación de Lane-Emden se propone una solución de la forma  $\rho(r) = Ar^n$  donde *A* es una constante y *n* es un exponente indeterminado. Para esta forma funcional, tenemos:

$$
\frac{d}{dr}\ln \rho(r)=\frac{n}{r}.
$$

Substituyendo en la ecuación (1.5) este resultado en el término izquierdo, y en el lado derecho la función propuesta para la densidad, queda:

$$
\frac{1}{r^2}\frac{d}{dr}\left[\frac{r^2}{r^2}\left(\frac{n}{r}\right)\right] = -\frac{4\pi G}{a^2}\left(A r^n\right)
$$

$$
\frac{n}{r^2} = -\frac{4\pi G}{a^2}\left(A r^n\right)
$$

De esta última igualdad se deduce que el exponente  $n$  debe tener el valor  $n = -2$ , de forma que: 

$$
\frac{d}{dr}\ln\rho(r) = -\frac{2}{r}.\tag{1.6}
$$

Ahora se determina la constante A substituyendo el resultado (1.6) en la ecuación de Lane-Emden (1.5):

$$
-\frac{2}{r^2} = -\frac{4\pi G}{a^2} (Ar^{-2})
$$
  

$$
\Leftrightarrow A := \frac{a^2}{2\pi G}
$$

Entonces la densidad  $\rho(r)$  propuesta queda como:

$$
\rho(r) = \frac{a^2}{2\pi G} \frac{1}{r^2} \tag{1.7a}
$$

Por otro lado, substituyendo la relación (1.6) en el término izquierdo de la ecuación de equilibrio hidrostático (1.4):

$$
\frac{a^2}{\rho}\left(-\frac{2}{r}\rho\right)=-\frac{d\Phi}{dr}
$$

Se obtiene:

$$
\frac{d\Phi(r)}{dr} = \frac{2a^2}{r} \tag{1.7b}
$$

El conjunto de ecuaciones  $(1.7a)$  y  $(1.7b)$  se llama la "esfera isotérmica singular", y es la única solución de la ecuación de Lane-Emden que se puede obtener analíticamente.

ta ang siya at mga

#### *1.2 .* . *CONSIDERACIONES TEÓRICAS* 17

#### **1.2.5. ·Colapso gravitacional de una esfera isotérmica**

Elcolapso gravitacional de una esfera isotérmica singular ocurre de forma autosimilar (Shu 1977). Despreciando la rotación y los campos magnéticos, este fenómeno se puede describir de la siguiente manera. El colapso ocurre desde el centro hacia afuera en cascarones esféricos, formando una protoestrella en el centro la nube.

La onda de rarefacción se expande a una velocidad aproximadamente sónica, y los cascarones esféricos que se encuentran *más* alejados no se enteran del colapso. El colapso de la parte interna de la nube eventualmente es detenido por la acción del viento eyectado por la estrella que se ha formado en el centro. De esta forma, se llega a una estructura con una estrella central, una cavidad (ocupada por el gas de baja densidad del viento estelar), y una envolvente en equilibrio hidrostático.

En esta configuración, el campo gravitacional de la nube (que forma el cascarón hidrostático externo) conserva su valor, mientras que el potencial gravitatorio de la región central colapsada será proporcional a 1/r. *•:* 

.<br>Se e l'Az en ligilla lla composició al fermio del costilità de l'ann

 $\label{eq:2.1} \frac{1}{2\pi}\left\{ \left\langle \left( \frac{1}{2\pi} \left( \frac{1}{2\pi} \left( \frac{1}{2\pi} \right) - \left( \frac{1}{2\pi} \left( \frac{1}{2\pi} \right) - \left( \frac{1}{2\pi} \right) \right) \right) \right\rangle \right\} \right\} = \frac{1}{2\pi} \left\{ \left( \frac{1}{2\pi} \left( \frac{1}{2\pi} \right) - \left( \frac{1}{2\pi} \right) \right) \right\} \right\} = \frac{1}{2\pi} \left\{ \left( \frac{1}{2\pi}$ 

بالمعاقب والأوالي والمتواطئ والمتحال والمتحدث والمتحدث وأرادته المتحدث وأبدا specific and consequently specific process and all

man you lease

Mangala Sanatang

#### **1.3. Potencial gravitacional de la nube**

En esta sección se obtiene el potencial gravitatorio del núcleo molecular denso.

#### **1.3.1. Descripción del sistema**

Nuestro sistema se compone de la nube molecular (de radio externo  $r_0$ ) y de una estrella central que se forma como consecuencia del colapso gravitacional del gas interior a un radio  $r_i$ , como se muestra en la figura (1.1).

![](_page_19_Figure_5.jpeg)

Figura 1.1: Esta gráfica muestra la nube molecular cuya frontera exterior (de radio unitario *r'o)* esta representada por el círculo sólido exterior, mientras que la parte colapsada de la nube esta representada por el círculo interior punteado (de radio *r';),* entonces la fracción de masa colapsada convertida en protoestrella queda reducida a una masa puntual en el centro de la nube.

El potencial gravitatorio  $\Phi(r)$  del sistema que actua desde el centro  $(r=0)$ hasta el infinito se puede estudiar dividiéndolo en tres regiones. Llamamos  $\Phi_1(r)$  al potencial en region central, el potencial de la region intermedia es  $\Phi_2(r)$ , mientras que el potencial fuera de nube es  $\Phi_3(r)$ 

#### Expresión del potencial  $1.3.2.$

**Potencial interior.** Se propone un potencial  $\Phi_1$  proporcional a 1 / r con una constante  $C_1$  que dependa de la envoltura de gas exterior a la protoestrella de masa  $M_{\bullet}$ ,  $C_1$  queda a determinar. Se tiene entonces:

$$
\Phi_1(r) = \frac{GM_1}{r} + C_1 \quad , \quad 0 < r \leq r_i \tag{1.8a}
$$

Potencial intermedio. Se puede obtener  $\Phi_2(r)$  como la solución de la ecuación diferencial (1.7b).

IAN CALL

Obtenemos entonces:

$$
\Phi_2(r) = 2a^2 \ln r + C_2 \quad , \quad r_i \le r \le r_0 \tag{1.8b}
$$

donde  $C_2$  es la constante de integración.

Potencial exterior. El potencial de una esfera donde toda la materia está contenida adentro equivale al de un cuerpo puntual donde toda la masa está reducida al centro, entonces:

$$
\Phi_3(r) = -\frac{G M_T}{r} \quad , \quad r \ge r_0 \tag{1.8c}
$$

donde  $M_T = M_* + M_N$  es la masa total del sistema.

#### $1.3.3.$ Determinación de las constantes del potencial

Constante  $C_2$ . La masa  $M(r)$  está dada por la ecuación (1.3), entonces la masa de la estrella más la masa de la nube hasta la frontera es la masa total:

$$
M_T = 4\pi \int_0^{r_0} r^2 \rho(r) dr
$$
  
\n
$$
\Leftrightarrow M_T = 4\pi \int_0^{r_0} r^2 \left(\frac{a^2}{2\pi G} \frac{1}{r^2}\right) dr
$$

Por lo tanto:

$$
M_T = \frac{2 a^2}{G} r_0 \tag{1.9a}
$$

新聞 经联合公司 经

international propinsion of the second propinsion of the second propinsion of the second second to the second <br>Second to the second second second second second second second second second second second second second second

Pidiendo que el potencial sea continuo en  $r=r_0$ , de las ecuaciones (1.8b)  $\mathbf{v}$  (1.8c) tenemos: 

$$
\Phi(r_0) = -\frac{GM_T}{r_0} = 2a^2 \ln r_0 + C_2,
$$

quedando la constante  $C_2$  como:

in Kakiya

세계를 하나 보일거나 보이

$$
C_2=-\Big(2\,a^2\ln r_0+\frac{G\,M_T}{r_0}\Big)\cdot
$$

Constante  $C_1$ . Por la ecuación (1.3), la masa de la region interna colapsada es: 2012年11月20日 1月20日 SK SAM TA TA

$$
M_* = 4\pi \int r^2 \, \rho(r) \, dr
$$

quedando:

$$
M_{\bullet} = \frac{2a^2}{G} r_{\bullet} \tag{1.9b}
$$

Dado que la masa de la protoestrella es una fracción de la masa de la nube y por los resultados (1.9a) y (1.9b) se establece la relación:

$$
\frac{M_{\star}}{M_{T}} = \frac{r_{\perp}}{r_{0}} \tag{1.9c}
$$

Entonces igualando las ecuaciones (1.8a) y (1.8b) en  $r = r_i$  se obtiene  $C_1$ :

 $A = 4.488337...770$ 

$$
C_1=2a^2\ln\frac{r_i}{r_0}.
$$

Finalmente, substituyendo  $C_1$  en (1.8a), y  $C_2$  en (1.8b) se obtiene el potencial gravitacional completo del sistema:

$$
\Phi(r) = \begin{cases}\n2 a^2 \ln \left(\frac{r_0}{r_0}\right) - \frac{GM_1}{r_0}, & 0 < r \le r_i \\
2 a^2 \ln \left(\frac{r}{r_0}\right) - \frac{GM_2}{r_0}, & r_i \le r \le r_0 \\
-\frac{GM_T}{r_0} & r \ge r_0\n\end{cases} \tag{1.10}
$$

En el próximo capítulo, una vez determinado el potencial se estudiará la dinámica del sistema.

#### .ekkuluk CAPÍTULO 1. MODELO DE LA NUBE MOLECULAR

Likework para Di

en al de la composició de la composició de la composició de la composició de la composició de la composició de

# **Capítulo 2**

# **Dinámica de una partícula en la nube**

En este capítulo se estudia la dinámica de una partícula de prueba dentro del potencial gravitatorio de la nube y de la estrella central, y se explora el espacio paramétrico del problema.

Una vez establecido el potencial del sistema en el capítulo 1, es posible encontrar las ecuaciones de movimiento de la partícula dentro de la nube. Estudiaremos posteriormente en una primera aproximación estas ecuaciones sin momento angular lo cual implica trayectorias orbitales en una dimensión que llamaremos (unidimensional), y posteriormente con momento angular lo cual implica órbitas en dos dimensiones que llamamos (en el plano).

## **2.1. Ecuaciones de movimiento**

En esta sección se obtienen las ecuaciones de movimiento en su forma completa para los casos que nos interesan: movimiento unidimensional y movimiento en el plano.

Después, estas expresiones son adimensionalizadas de manera conveniente, y analizadas para encontrar sus soluciones.

#### **2.1.1. Ecuaciones de movimiento radial y angular**

Partimos del principio de conservarción de la energía:

$$
T+V=E
$$

donde las cantidades *T, V,* y *E* representan la energía cinética, la energía potencial, y la energía total del sistema, respectivamente. Dado que no se toman en cuenta los efectos de disipación de energía que pudieran existir, la energía se conserva. Entonces, tenemos:

$$
T=\frac{1}{2}mv^2\quad,\quad V=m\Phi(r)
$$

. ' *:* .

donde m es la masa,  $v$  es la velocidad,  $y \Phi(r)$  es el potencial.

La ecuación de energía de las órbitas entonces es:

$$
\frac{1}{2}mv^2 + V(r) = E = \text{constante}.
$$

La velocidad se puede descomponer en dos componentes, una radial y otra angular.

$$
v^2 = v_r^2 + v_\theta^2
$$

donde los subíndices  $r \, y \, \theta$  representan las componentes radial y angular, respectivamente.

En coordenadas polares, Ja expresión anterior es:

$$
v^2 = \dot{r}^2 + r^2 \dot{\theta}^2.
$$

. The set of the set of the set of the set of  $\mathcal{C}$  . In the set of the set of the set of the set of the set of the set of the set of the set of the set of the set of the set of the set of the set of the set of the set

interaction of the contraction of the contraction of the contraction of the contraction of the contraction of t<br>The contraction of the contract of the contract of the contract of the contract of the contract of the contrac

Albanya ya Marekani ya Marekani ya Marekani ya M

Tomando en cuenta el potencial total de la nube, queda la siguiente ecuación:<br> $\frac{1}{2} \binom{n}{n^2} \frac{1}{n^3} \binom{n}{n} \frac{1}{n^2} \binom{n}{n}$ 

$$
\frac{1}{2}\left(v_r^2+v_\theta^2\right)+\Phi(r)=E_0
$$

con  $E_0 = E/m$ .

usana kalend

#### 2.1. ECUACIONES DE MOVIMIENTO

TAY ANG PAGEMBAN

Por otro lado, el momento angular se define como:

$$
\vec{L}\equiv\vec{r}\times\vec{P}=\vec{r}\times m\vec{v}=m\,v_0\,r\,\hat{z}
$$

Dado que L se conserva, la ecuación de movimiento angular es:

$$
L = mr^2 \theta
$$
  
\n
$$
\Rightarrow \theta = \frac{d\theta}{dt} = \frac{L}{mr^2}.
$$
 (2.1)

Finalmente, la ecuación de movimiento radial se obtiene substituyendo el resultado (2.1) en la ecuación de energía:

$$
v_r(t) = \frac{dr}{dt} = \sqrt{2(E_0 - \Phi) - \frac{L^2}{m^2 r^2}}.
$$
 (2.2)

للأماط والوقوع فوجئو

#### Ecuaciones de movimiento unidimensional y en  $2.1.2.$ el plano

Habiendo planteado las ecuaciones de movimiento angular (2.1) y radial (2.2), se obtienen a continuación las ecuaciones de movimiento en régimen interior, intermedio y exterior a la nube, correspondiendo a las tres formas funcionales del potencial (1.10), ver subsección 1.3.3.

Régimen interior. En régimen interior el potencial es:

$$
\Phi_1(r) = 2 a^2 \ln \left( \frac{r_i}{r_0} \right) - \frac{GM_{\bullet}}{r}
$$

Introduciendo la expresión del potencial  $\Phi_1$  en la ecuación de movimiento  $(2.2)$ , nos queda: 

**TANGARIAN** 

$$
v_r(t) = \sqrt{2\left[E_0 + \frac{G M_*}{r} - 2 a^2 \ln\left(\frac{r_i}{r_0}\right) - \frac{L^2}{2 m^2 r^2}\right]}
$$

#### CAPÍTULO 2. DINÁMICA DE UNA PARTÍCULA EN LA NUBE 26

De la ecuación (1.9a) se tiene:

$$
a^2 = \frac{GM_T}{2}
$$

Substituyendo este término en la expresión anterior, se obtiene:

$$
v_r(t) = \sqrt{2\left[E_0 + \frac{GM_{\bullet}}{r} - \frac{GM_{T}}{r_0}\right]r_0\left(\frac{r_1}{r_0}\right) - \frac{L^2}{2m^2r^2}}\quad , \quad r \leq r_i \tag{2.3}
$$

SALE OF SECRETARY

Con un procedimiento análogo se llega a los siguientes resultados para los regímenes intermedio y exterior. an bankan an an an at ta an an

CANA SAN EMPLOYEES ALSO Régimen intermedio. En régimen intermedio el potencial es:

$$
\Phi_2(r) = 2 a^2 \ln \left( \frac{r}{r_0} \right) - \frac{GM_T}{r_0}
$$

Entonces, la ecuación de movimiento radial en el régimen intermedio con momento angular es:

$$
v_r(t) = \sqrt{2\left[E_0 + \frac{GM_T}{r}\left(1 - \ln\frac{r}{r_0}\right) - \frac{L^2}{2m^2r^2}\right]} \quad , \quad r_i \leq r \leq r_0 \qquad (2.4)
$$

Régimen exterior. En el régimen exterior el potencial es:

$$
\Phi_3(r)=-\frac{G M_T}{r}
$$

La ecuación de movimiento radial con momento angular entonces es:

$$
v_r(t) = \sqrt{2\left(E_0 + \frac{GM_T}{r} - \frac{L^2}{2m^2r^2}\right)} \quad , \quad r \ge r_0 \tag{2.5}
$$

Finalmente, teniendo las ecuaciones de movimiento angular (2.1) y de movimiento radial en régimen interior (2.3), régimen intermedio (2.4), y exterior (2.5), se obtienen las ecuaciones de movimiento en una dimensión y en el plano.

#### 2~2. *'ADÍMENSIO'rvALIZACIÓN DE LAS ECUACIONES DE MÓVIMIENT027*

Para obtener la ecua-Ecuación de movimiento en una dimensión: ción de movimiento en una dimensión no es necesario repetir todo él proceso, poniendo  $L=0$  se obtiene la siguiente ecuación:

$$
\frac{dr}{dt} = \begin{cases}\n\sqrt{2\left[E_0 + \frac{GM_r}{r} - \frac{GM_T}{r_0}\ln\left(\frac{r_i}{r_0}\right)\right]} & 0 < r \le r_i \\
\sqrt{2\left[E_0 + \frac{GM_T}{r}\left(1 - \ln\frac{r}{r_0}\right)\right]} & r_i \le r \le r_0 \\
\sqrt{2\left(E_0 + \frac{GM_T}{r}\right)} & r \ge r_0\n\end{cases}\n\tag{2.6}
$$

Ecuación de movimiento en el plano: La ecuación de movimiento en el plano se obtiene acoplando la ecuación de movimiento angular (2.1) con la ecuación de movimiento radial (2.5):

$$
\frac{dr}{dt} = \begin{cases}\n\sqrt{2\left[E_0 + \frac{GM_r}{r} - \frac{GM_T}{r_0} \ln \frac{r_t}{r_0} - \frac{L^2}{2m^2r^2}\right]} & 0 < r \le r_i \\
\sqrt{2\left[E_0 + \frac{GM_T}{r_0} \left(1 - \ln \frac{r}{r_0}\right) - \frac{L^2}{2m^2r^2}\right]} & r_i \le r \le r_0 \\
\sqrt{2\left(E_0 + \frac{GM_T}{r} - \frac{L^2}{2m^2r^2}\right)} & r \ge r_0 \\
\frac{d\theta}{dt} = \frac{L}{m\,r^2} & r > 0\n\end{cases} \tag{2.7}
$$

#### 2.2. Adimensionalización de las ecuaciones de movimiento

En esta sección se adimensionalizan las ecuaciones de movimiento unidimensional (2.6) y en el plano (2.7), de donde obtendremos el mínimo de parámetros necesarios que permiten obtener los resultados.

#### 2.2.1. Adimensionalización de las ecuaciones de movimiento en el plano

Adimensionalización de la ecuación de movimiento radial en el régimen interior en el plano:

Partimos de la expresión:

$$
\frac{dr}{dt}=\sqrt{2\left(E_0+\frac{G\,M_\bullet}{r}-\frac{G\,M_T}{r_0}\,ln\frac{r_1}{r_0}-\frac{L^2}{2\,m^2r^2}\right)}\qquad,\quad 0
$$

v definimos:

$$
\alpha = \frac{M_N}{M_N + M_*} = \frac{M_N}{M_T} \quad , \alpha \ge 0
$$

donde  $M_N$  es la masa restante de la nube después del colapso de la región central, es decir:  $M_N = M_T - M_*$ .

Entonces, la relación (1.9c) queda adimensionalizada como:

$$
\frac{M_*}{M_T} = \frac{r_i}{r_0} = 1 - \alpha
$$

Se definen otros cinco términos, cuatro de ellos adimensionalizados y el último que tiene unidades de tiempo, que a su vez adimensionaliza la velocidad.

$$
r' = \frac{r}{r_0}; \quad \epsilon = \frac{E_0 r_0}{GM_T}; \quad \lambda = \frac{L^2}{2 m^2 r_0 G'M_T}; \quad t' = \frac{t}{t_0}; \quad t_0 = \frac{r_0^{3/2}}{\sqrt{2GM_T}}.
$$

Usando estas variables, la ecuación adimensionalizada en el régimen interior, con momento angular, es:

$$
\frac{dr'}{dt'}=\sqrt{\epsilon+\frac{1-\alpha}{r'}-ln(1-\alpha)-\frac{\lambda}{r'^2}}\qquad ,\quad 0
$$

#### Adimensionalización de la ecuación de movimiento radial en el régimen intermedio en el plano:

La ecuación adimensionalizada en régimen intermedio con momento angular es:

$$
\frac{dr'}{dt'} = \sqrt{\epsilon + 1 - \ln r' - \frac{\lambda}{r'^2}} \qquad ; \quad (1 - \alpha) \le r' \le 1
$$

#### *2.2. ADIMENSIONALIZACIÓN DE LAS ECUACIONES DE MOVIMIENT029*

Adimensionalización de la ecuación de movimiento radial en el régimen exterior en el plano:

La ecuación adimensionalizada del régimen exterior con momento angular es:

$$
\frac{dr'}{dt'} = \sqrt{\epsilon + \frac{1}{r'} - \frac{\lambda}{r'^2}} \qquad ; \quad r' \ge 1
$$

Adimensionalización de la ecuación movimiento angular: a Maria Maria Aleksandro Aleksandro Aleksandro a Aleksandro a Aleksandro a Aleksandro a Aleksandro a Aleksandr<br>Aleksandro a Aleksandro a Aleksandro a Aleksandro a Aleksandro a Aleksandro a Aleksandro a Aleksandro a Aleksa

La forma adimensional de la ecuación (2.1) es:

$$
\frac{d\theta}{dt'} = \frac{\sqrt{\lambda}}{r'^2} \qquad , \quad r' > 0
$$

La ecuación adimensionalizada de  $\dot{\theta}$  es independiente del potencial radial, entonces  $\dot{\theta}$  es válida en los regímenes interior, intermedio y exterior.

#### 2.2.2. Adimensionalización de las ecuaciones de movimiento en una dimensión

Dada Ja similitud de las ecuaciones de movimiento radial en una dimensión y en el plano, es suficiente con poner  $\lambda = 0$ , obteniendo:

Ecuación de movimiento radial en el régimen interior en una dimensión:

$$
\frac{dr'}{dt'} = \sqrt{\epsilon + \frac{1-\alpha}{r'} - \ln(1-\alpha)} \qquad , \quad 0 < r' \leq (1-\alpha) \, .
$$

Ecuación de movimiento radial en el régimen intermedio en una dimensión:

$$
\frac{dr'}{dt'} = \sqrt{\epsilon + 1 - \ln r' - \frac{\lambda}{r'^2}} \qquad , \quad (1 - \alpha) \leq r' \leq 1.
$$

#### 30 *CAPÍTULO 2. DINÁMICA DE UNA PARTÍCULA EN LA NUBE*

Ecuación de movimiento radial en el régimen exterior en una dimensión:

$$
\frac{dr'}{dt'} = \sqrt{\frac{1}{r'} + \epsilon} \qquad , \quad r' \ge 1.
$$

#### 2.2.3. Ecuaciones de movimiento adimensionalizadas

Se han obtenido las adimensionalizaciones de las ecuaciones de movimiento radial y angular en los tres regímenes del potencial. Como resumen de este capítulo aquí se vuelven a presentar las ecuaciones deducidas:

Ecuación adimensionalizada en una dimensión:

$$
\frac{dr'}{dt'} = \begin{cases}\n\sqrt{\epsilon + \frac{1-\alpha}{r'}} - \ln(1-\alpha) & 0 < r' \le (1-\alpha) \\
\sqrt{\epsilon + 1} - \ln r' & (1-\alpha) \le r' \le 1 \\
\sqrt{\epsilon + \frac{1}{r'}} & r' \ge 1\n\end{cases} \tag{2.8}
$$

Ecuación adimensionalizada en el plano:

$$
\frac{dr'}{dt'} = \begin{cases}\n\sqrt{\epsilon + \frac{1-\alpha}{r'} - \ln(1-\alpha) - \frac{\lambda}{r'^2}} & 0 < r' \le (1-\alpha) \\
\sqrt{\epsilon + 1 - \ln r' - \frac{\lambda}{r'^2}} & (1-\alpha) \le r' \le 1 \\
\sqrt{\epsilon + \frac{1}{r'} - \frac{\lambda}{r'^2}} & r' \ge 1\n\end{cases}
$$
\n
$$
\frac{d\theta}{dt'} = \frac{\sqrt{\lambda}}{r'^2}
$$
\n
$$
\frac{d\theta}{dt'} = \frac{r'^2}{r'^2}
$$
\n
$$
(2.9)
$$

#### 2.3. Interpretación física

Las ecuaciones  $(2.6)$  y  $(2.7)$  representan la velocidad de una partícula sujeta al potencial gravitatorio en el caso unidimensional, sin momento angular, y en el plano, con momento angular (respectivamente).

Analizando los parámetros de las ecuaciones adimensionalizadas (2.8) y  $(2.9)$ ,  $\alpha$  representa la razón de masas entre el gas restante de la nube molecular después del colapso gravitacional de la región central, y la totalidad del sistema.

#### 2.3. INTERPRETACIÓN FÍSICA

El caso  $\alpha = 0$  representa un sistema en el que de todo el gas de la nube ha colanzado. El caso  $\alpha = 1$  representa un sistema en el que no ha habido colapso alguno.

La variable r'es la razón entre el radio de la posición de la partícula y el radio de la frontera de la nube. El término e es la energía total adimensional de la partícula de prueba. Se verá más adelante que dependiendo del valor de e las órbitas serán cerradas o abiertas.

Finalmente, el término  $\lambda$  en la ecuación (2.9) es el cuadrado del momento angular (adimensional) inicial asociado al sistema. Si se tiene  $\lambda = 0$  la partícula no gira y la travectoria descrita por la partícula se reduce al caso unidimensional que describe la ecuación (2.8).

De este modo, conociendo la dinámica de una partícula de prueba en la nube molecular, estudiamos las órbitas resultantes en el capítulo 3.

## CAPÍTILO 2. DINÁMICA DE UNA PARTÍCULA EN LA NUBE

in as well the chrome core. By conversion in the secondary for the cliffs of the 

 $32$ 

그 옷을 보여 들어 있으니 그는 그의 가장 나라고. Section 2012 College ation is continued in the community of the continued of the community of the community of the community of the  $\mathcal{L}_{\text{M}}$  and  $\mathcal{L}_{\text{M}}$  . The set of the set of  $\mathcal{L}_{\text{M}}$  is the set of  $\mathcal{L}_{\text{M}}$  . The set of  $\mathcal{L}_{\text{M}}$ market in the British was the annual

a de la construcción de la construcción de la construcción de la construcción de la construcción de la construcción de la construcción de la construcción de la construcción de la construcción de la construcción de la const 30 march - 발 파 - 파 로마 포 포 포 1962년에 대한 2011년 1972년 1월 1983년 1월 1 support of the company

والأفراد وردفانه والمتعرف فأنته بالمعروف أنبوه والمتحول والمأمر والمتحاد فالعامل والرابل

# **Capítulo 3**

## **Las órbitas**

En este capítulo se presentan los resultados que se obtienen a partir del estudio de las ecuaciones de movimiento parametrizadas (2.8) y (2.9), obtenidas en el segundo capítulo.

## **3.1. Órbitas unidimensionales**

En esta sección, se estudian las órbitas en una dimensión que son solución de la ecuación (2.8).

#### 3.1.1. Puntos de retorno

Aún sin conocer el comportamiento de las órbitas dentro la nube es posible establecer bajo qué condiciones paramétricas  $\alpha$  y  $\epsilon$ , una partícula de prueba de masa despreciable quedará atrapada en el potencial gravitatorio.

Los puntos de retorno orbitales se dan cuando la velocidad radial es igual a cero. Entonces, despejando el término *r'* en cada caso se tiene lo siguiente.

#### Régimen interior:

$$
r'_{max} = \frac{1-\alpha}{\ln(1-\alpha)-\epsilon} \quad ; \quad r'_{max} < 1-\alpha \quad , \quad \epsilon < \ln(1-\alpha)-1 \quad (3.1a)
$$

#### Régimen intermedio:

$$
r'_{max}=e^{\epsilon+1} \quad ; \quad 1-\alpha \leq r'_{max} \leq 1 \quad , \quad ln(1-\alpha)-1 \leq \epsilon \leq -1 \quad (3.1b)
$$

Régimen exterior:

$$
r'_{max} = -\frac{1}{\epsilon} \quad ; \quad r'_{max} \ge 1 \quad , \quad -1 \le \epsilon < 0 \tag{3.1c}
$$

A partir de este estudio es interesante ver que para que exista un punto de retorno, la energía *e* debe ser negativa como se espera. Además, para que la partícula de prueba esté confinada dentro del radio de la nube es necesario que  $\epsilon \leq -1$ .

#### 3.1.2. Resultados de órbitas en una dimensión

A continuación se presentan dos gráficas. En la primera figura (3.1) se muestran los resultados donde se han evaluado para distintos valores de *a*  (el cociente entre la masa de la nube y la masa total del sistema) las ecuaciones (3.la), (3.lb) y (3.lc) con el programa *RMAX* (ver apéndice A.1). En la segunda figura (3.2), se muestra un caso particular de radio máximo en función de la velocidad inicial adimensional para distintos valores de  $\alpha$  donde la partícula de prueba parte de la misma posición inicial  $r'_{ini} = 0.01$ , ésto se obtuvo con el programa *VINI* (ver apéndice A.2).
3.1. ÓRBITAS UNIDIMENSIONALES

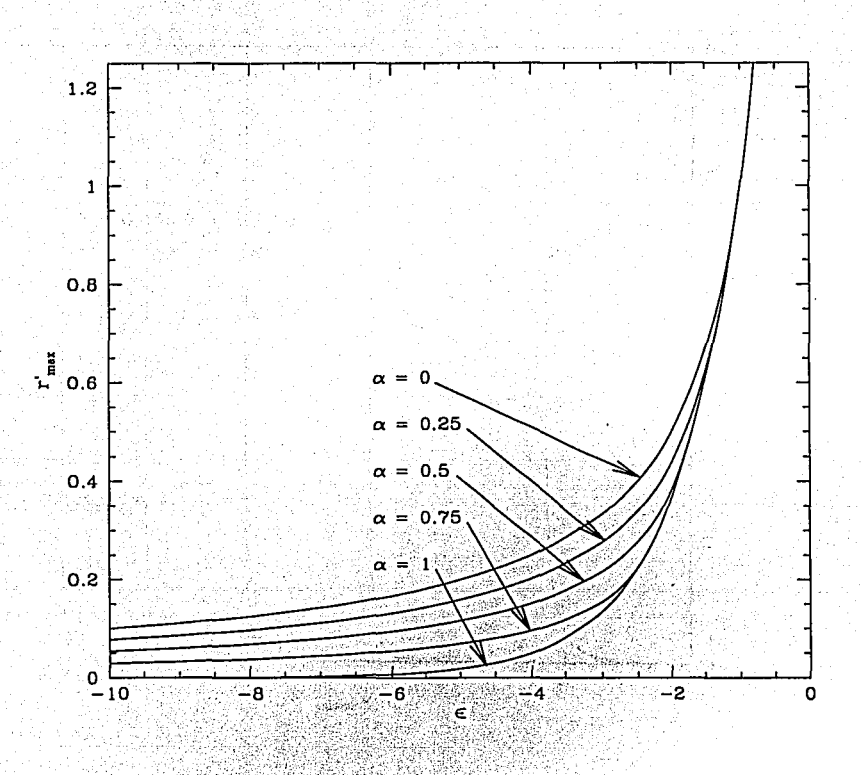

Figura 3.1: Esta gráfica muestra los radios máximos alcanzados en el eje de las ordenadas por una partícula de prueba como función de la energía total  $\epsilon$  en el eje de las abscisas, para distintos valores de  $\alpha = M_N/M_T$ .

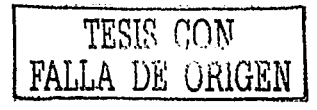

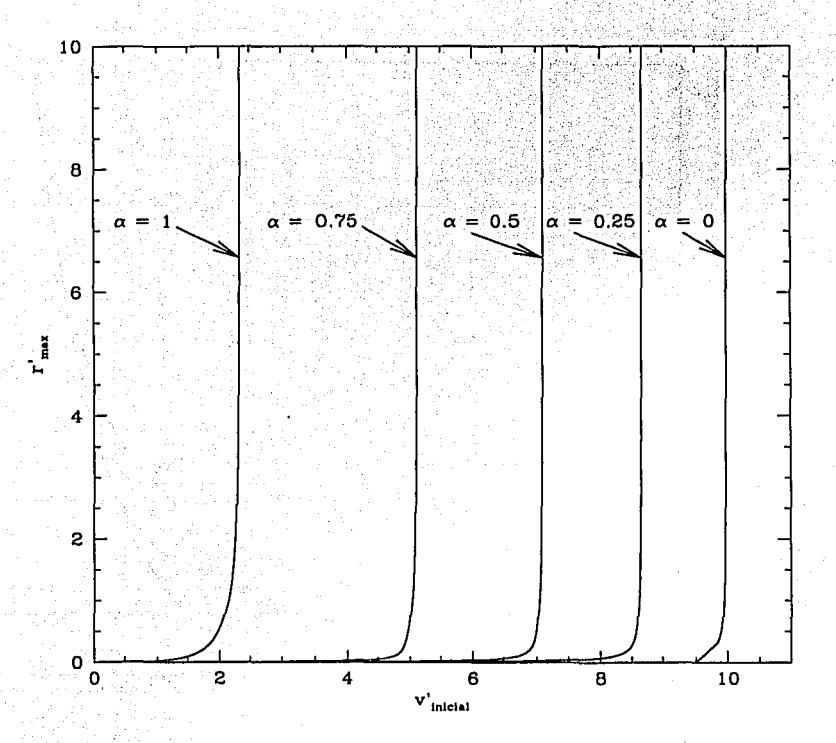

Figura 3.2: Esta gráfica muestra cinco curvas para distintos valores de  $\alpha =$  $M_N/M_T$ , cuyos resultados representan los radios máximos alcanzados (en unidades adimensionles) en el eje de las ordenadas por una partícula de prueba que parte de la misma posición inicial  $r'_{ini} = 0.01$ , como función de la velocidad inicial adimensional  $V'_i$  en el eje de las abscisas.

### 3.2. ÓRBITAS EN EL PLANO

Interpretación de las gráficas: En estas gráficas se tomaron en consideración los dos casos extremos, cuando  $\alpha = 0$  (todo el gas de la nube ha colapsado) y  $\alpha = 1$  (la nube no ha colapsado), de este modo cualquier caso intermedio que se quiera elegir se encuentra entre estos dos, en nuestro caso de estudio se tomaron tres casos intermedios a intervalos regulares con los siguientes valores:  $\alpha = 0.25$ ,  $\alpha = 0.5$  y  $\alpha = 0.75$ .

En la figura (3.1) se obtuvo un resultado general del radio máximo alcanzado por una partícula de prueba en función de la energía total e. Cuando la partícula ha alcanzado el radio máximo la energía cinética es nula y la energía potencial es máxima, mientras que e se conserva en cada ciclo orbital. Por otro lado como podemos observar de la figura (3.2) para que una partícula de prueba que parte de una posición inicial fija alcance un mismo radio máximo, deberá tener una velocidad inicial  $V_i$  mayor, conforme el valor de  $\alpha$  disminuye.

#### Orbitas en el plano  $3.2.$

En esta sección se estudian las órbitas en el plano que son soluciones de la ecuación (2.9).

A diferencia de la ecuación (2.8), esta ecuación no tiene solución analítica excepto en el caso en que  $\lambda = 0$ , (en el cual se reduce a la ecuación 2.8), y para  $\alpha = 0$  (para el cual se obtienen órbitas keplerianas). Las energías necesarias para que la partícula de prueba quede confinada o escape son las mismas que en el caso unidimensional.

#### $3.2.1.$ Condiciones iniciales

Los valores de  $\alpha$  y  $\epsilon$ , así como la posición inicial  $r'_{ini}$  se escogen arbitrariamente. La derivada  $\frac{dr'}{dr}$  se iguala a 0, y entonces se puede despejar el momento angular adimensional  $\lambda$  para cada régimen de la ecuación (2.9), mientras que el valor inicial de la derivada  $\frac{d\theta}{dt'}$  depende del valor calculado de  $\lambda$  y de la posición inicial de la partícula  $r'_{ini}$ . Entonces encontramos el valor de  $\lambda$  como sigue.

Régimen interior:

$$
\lambda = r'^2 \left[ \epsilon - \ln \left( 1 - \alpha \right) \right] + r' \left( 1 - \alpha \right). \tag{3.1a}
$$

Régimen intermedio:

$$
\lambda = r^{\prime 2} \left( \epsilon + 1 - \ln r^{\prime} \right). \tag{3.1b}
$$

Régimen exterior:

$$
\lambda = \epsilon r'^2 + r'. \tag{3.1c}
$$

### 3.2.2. Resultados de órbitas en el **plano**

Habiendo establecido las condiciones iniciales, se eligen algunas órbitas que nos interesan. Para resolver el sistema de ecuaciones (2.9) formado por 2 ecuaciones diferenciales de primer orden no lineales acopladas, se utiliza el programa *ORBIT* (ver apéndice A.3), que resuelve n ecuaciones diferenciales acopladas de primer orden con un método de Runge-Kutta de 7º orden.

A continuación se presentan 5 gráficas, para  $\alpha = 1, \alpha = 0.75, \alpha = 0.5$ ,  $\alpha = 0.25$ , y  $\alpha = 0$ ; cada una de ellas con las mismas tres órbitas de energía  $\epsilon = 0, \epsilon = -1$  y  $\epsilon = -2$ . La partícula de prueba parte en todos los casos de la misma posición inicial  $r_{ini}' = 0.1$ .

> 2014년 - 1999년 1999년 1월 1일: 1월 1일: 1월 1일<br>1999년 - 1999년 1월 1일: 1월 1일: 1월 1일: 1월 1일: 1월 1일: 1월 1일: 1월 1일: 1월 1일: 1월 1일: 1월 1일: 1월 1일: 1월 1일: 1월 1일: 1월 1일 지지 1970 ASS 부터 작은 400 ASS

> > the show with the

3.2. ÓRBITAS EN EL PLANO

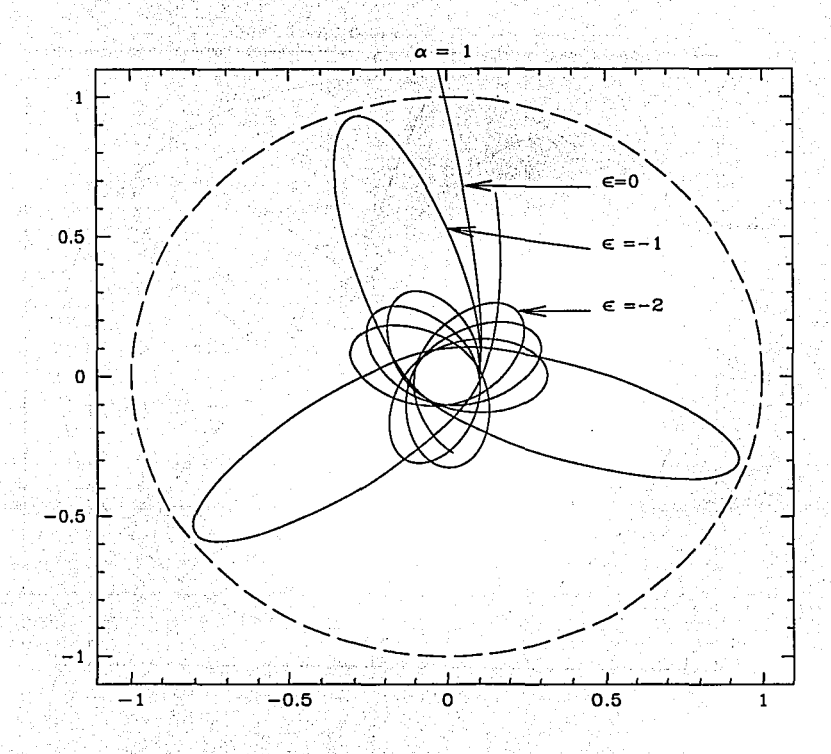

Figura 3.3: En esta gráfica se presentan las órbitas en el plano que son solución de la\_ ecuación (2.9) de una partícula de prueba que parte de la misma posición inicial  $r'_{ini} = 0.1$  para tres distintos valores de la energía total  $\epsilon$ , en el caso en el cual la nube no ha colapsado  $(\alpha = 1)$ , y donde sólo actúan los regímenes intermedio y exterior.

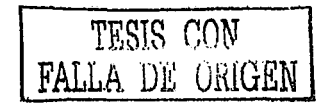

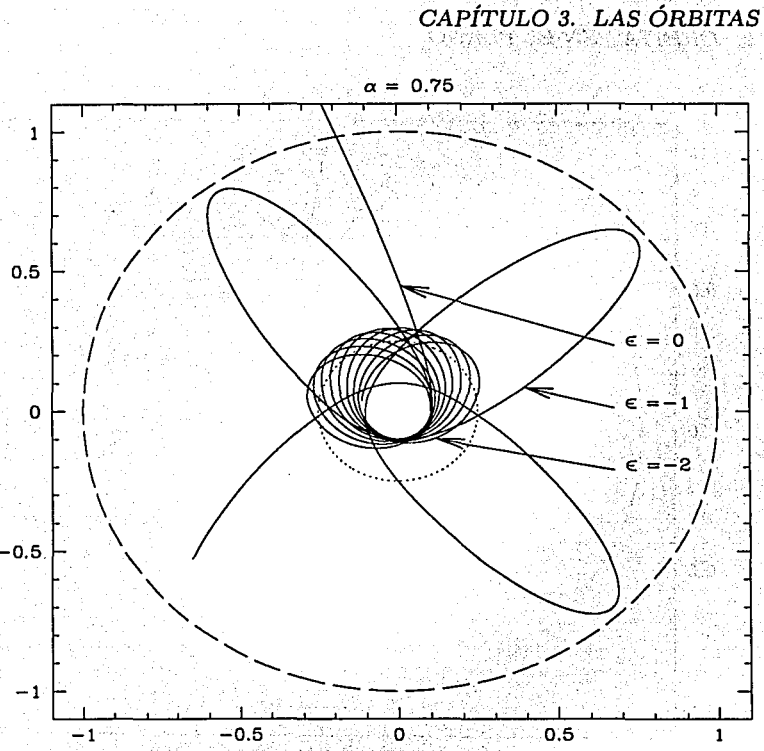

Figura 3.4: En esta gráfica se presentan las órbitas en el plano que son solución de la ecuación (2.9) de una partícula de prueba que parte de la misma posición inicial $r_{\rm ini}'=0.1$ para tres distintos valores de la energía total  $\epsilon,$ en el caso en el cual una cuarta parte de la masa de la nube ha colapsado  $(\alpha = 0.75)$ , y donde actúan los tres regímenes.

3.2. ÓRBITAS EN EL PLANO

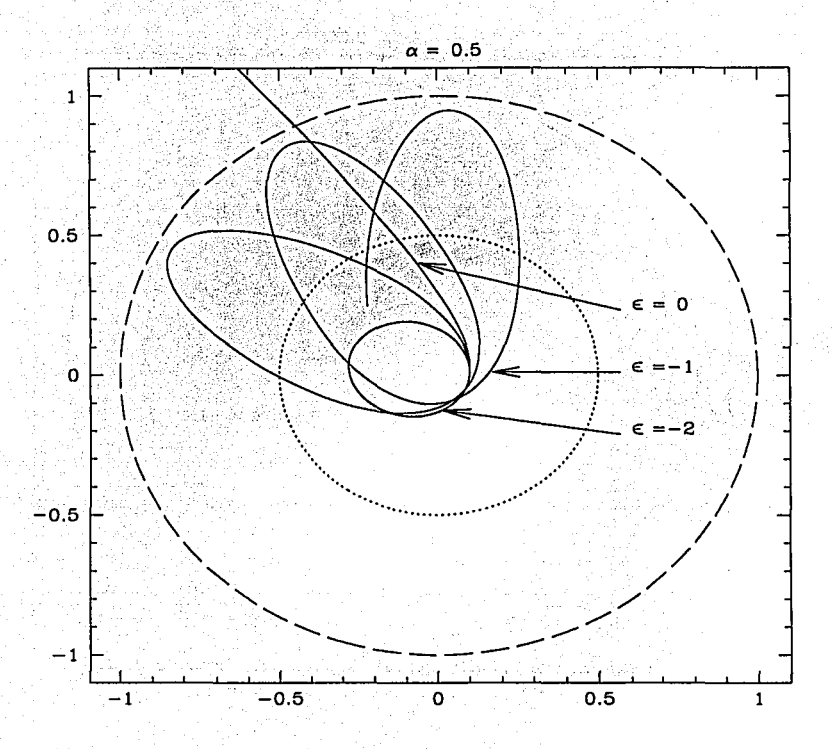

Figura 3.5: En esta gráfica se presentan las órbitas en el plano que son solución de la ecuación (2.9) de una partícula de prueba que parte de la misma posición inicial  $r'_{\text{ini}} = 0.1$  para tres distintos valores de la energía total  $\epsilon$ , en el caso en el cual la mitad de la masa de la nube ha colapsado ( $\alpha = 0.5$ ), y donde actúan los tres regímenes.

TESIS CON FALLA DE ORIGEN

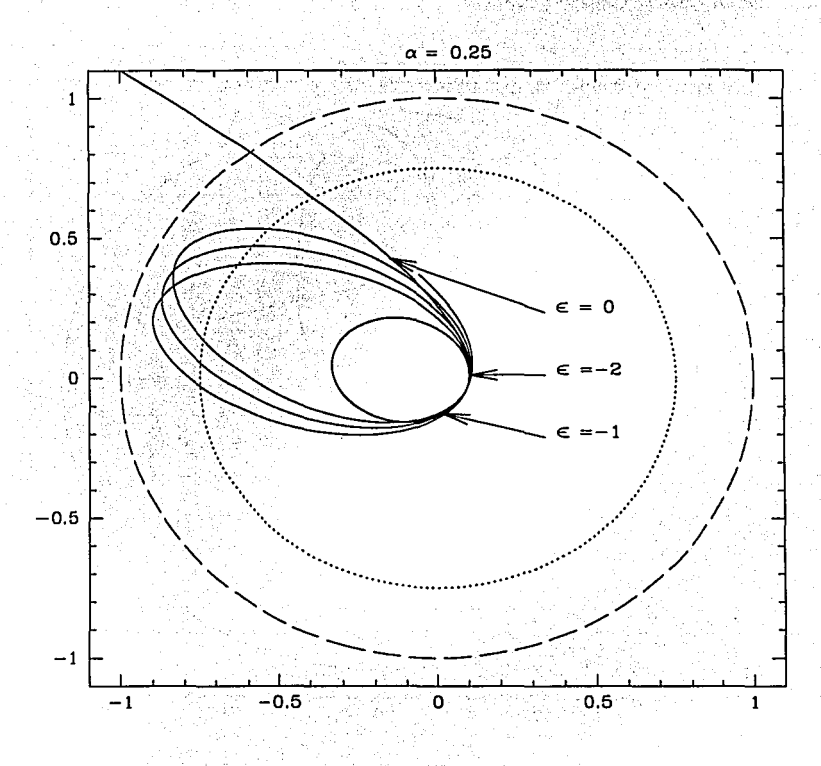

Figura 3.6: En esta gráfica se presentan las órbitas en el plano que son solución de la ecuación (2.9) de una partícula de prueba que parte de la misma posición inicial  $r'_{ini} = 0.1$  para tres distintos valores de la energía total  $\epsilon$ , en el caso en el cual las tres cuartas partes de la masa de la nube ha colapsado  $(\alpha = 0.25)$ , y donde actúan los tres regímenes.

3.2. ÓRBITAS EN EL PLANO

- 이 12년 12월 12일 - 12월 12일 12일<br>- 12월 12일 - 12월 12일 12월 12일

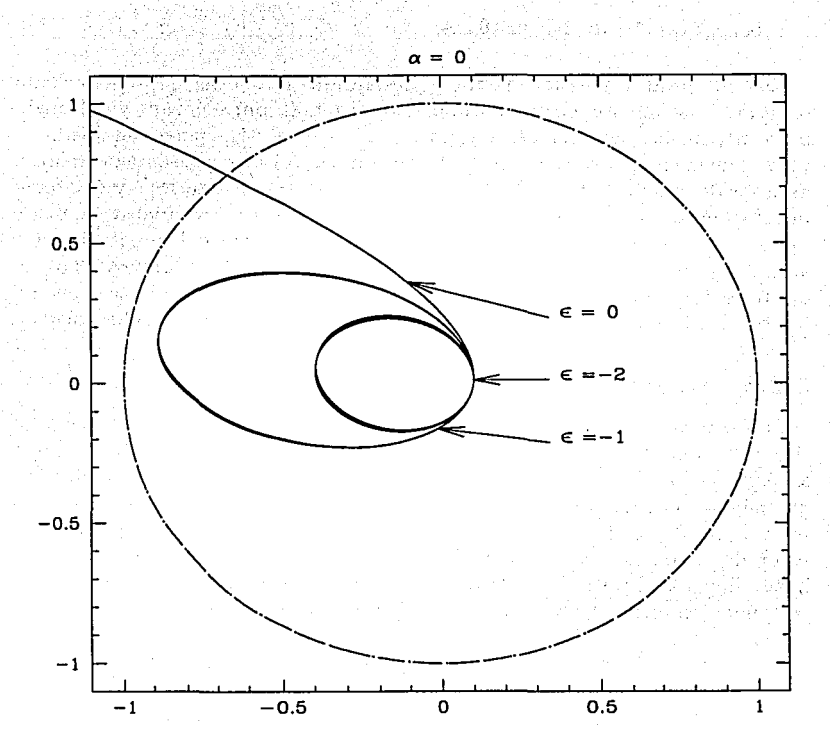

Figura 3.7: En esta gráfica se presentan las órbitas en el plano que son solución de la ecuación (2.9) de una partícula de prueba que parte de la misma posición inicial  $r'_{ini} = 0.1$  para tres distintos valores de la energía total  $\epsilon$ , en el caso en el cual toda la masa de la nube ha colapsado  $(\alpha = 0)$ , y donde sólo actúan los regímenes interior y exterior que se reducen al caso del potencial  $\Phi$  proporcional a  $1/r$ .

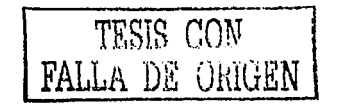

 $\sim$   $\sim$   $\sim$ 

#### Interpretación de las gráficas:

En cada gráfica hay tres órbitas representadas por líneas continuas. Cada órbita es una solución particular numérica obtenida por separado y calculada bajo las mismas condiciones paramétricas de  $\alpha$  y  $r'_{init}$ , pero con distintos valores de la energía f. El círculo en trazos interumpidos représenta la frontera exterior de. la nube (afuera de la cual actúa el potencial exterior), y el círculo iritérior punteado representa la frontera de la región interior colapsada. Entre los dos círculos actúa el potencial intermedio y dentro del círculo interior actúa el· potencial de la fracción de masa colapsada. En la gráfica (3.3) no existe región punteada puesto que la nube no ha colapsado, mientras que en la gráfica (3.7), los círculos están sobrepuestos ya que toda la nube colapsó.

#### 3.2.3. Discusión

Las gráficas (3.3) a (3.7) muestran el comportamiento de las órbitas para tres distintos estados de enegía en algunos casos particulares . Las órbitas abiertas se dan cuando  $\epsilon > 0$ , y si  $\epsilon < 0$  las órbitas son cerradas. Encontramos que cuando la partícula de prueba se encuentra bajo la acción del potencial intermedio, las órbitas preceden de tal manera que conforme disminuye el valor de  $\alpha$ , disminuye el valor absoluto del ángulo de precesión orbital  $\theta$ hasta llegar al límite  $\theta = 0$  radianes, que son las órbitas keplerianas. A continuación éstos resultados se presentan en la tabla (1).

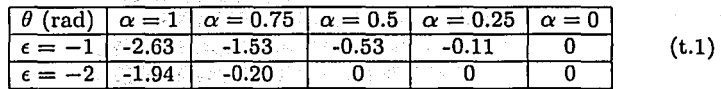

Ángulos de precesiones orbitales.

Tabla 1: Esta tabla presenta los valores de los ángulos de precesión  $\theta$  (radianes), para un período orbital de los resultados obtenidos en la subsección anterior (3.2.2); donde la partícula de prueba partió de la posición inicial  $r' = 0.1$ .

Por otro lado, es interesante notar que cuando la partícula queda confinada dentro de la región colapsada *(rma:r* < *r;),* las órbitas son keplerianas, este es el comportamiento esperado ya que el el potencial interior sigue una ley  $r^{-1}$ .

# **3.3. Espacios paramétricos**

En esta sección se estudian de manera sistemática las órbitas en el plano que resultan de la ecuación (2.9). Aunque en la discusión anterior se mostraron algunos resultados, éstos sólo cubren algunos casos particulares. Entonces, utilizando los mismos valores de  $\alpha$  que en las secciones anteriores se explora todo el espacio paramétrico de resultados para las precesiones, los períodos y los radios máximos de las órbitas, para obtener resultados más generales.

Los resultados se obtuvieron con el programa *MATRIX* (ver apéndice A.4), donde se calculan los resultados de precesión, período y radio máximo alcanzado por una partícula de prueba en un ciclo orbital, para un valor dado de *a.* El espacio paramétrico se define para un intervalo de posiciones iniciales  $r_{ini}$  ( $0 < r_{ini} \le 1$ ) de las cuales inicia su trayectoria la partícula, con un intervalo de estados de energías totales  $-10 < \epsilon \le 0$ , obteniendo así una matriz de resultados para cada *a.* 

### 3.3.1. Resultados

A continuación se presentan los resultados de las matrices de datos obtenidos como líneas de contorno en función del radio inicial  $r'_{ini}$  de partida y la energia total  $\epsilon$  de la partícula de prueba. Se presentan quince gráficas con los resultados obtenidos: cinco para precesiones, cinco para períodos y cinco para radios máximos.

Precesiones: Las líneas de contorno representan el valor del ángulo *()* de precesión correspondiente a un período orbital, con una diferencia de 0.05 radianes entre contornos sucesivos.

Períodos: Las líneas de contorno representan el valor del período orbital *P* en tiempo adimensionalizado *t'.* Los valores de las líneas de contorno están definidos logarítmicamente como factores de  $\sqrt{2}$ .

Radios máximos: Las líneas de contorno representan el resultado del valor del radio máximo alcanzado  $r'_{max}$  por la partícula de prueba en un período orbital. Los valores de las líneas de contorno están definidos logarítmicamente como factores de  $\sqrt{2}$ .

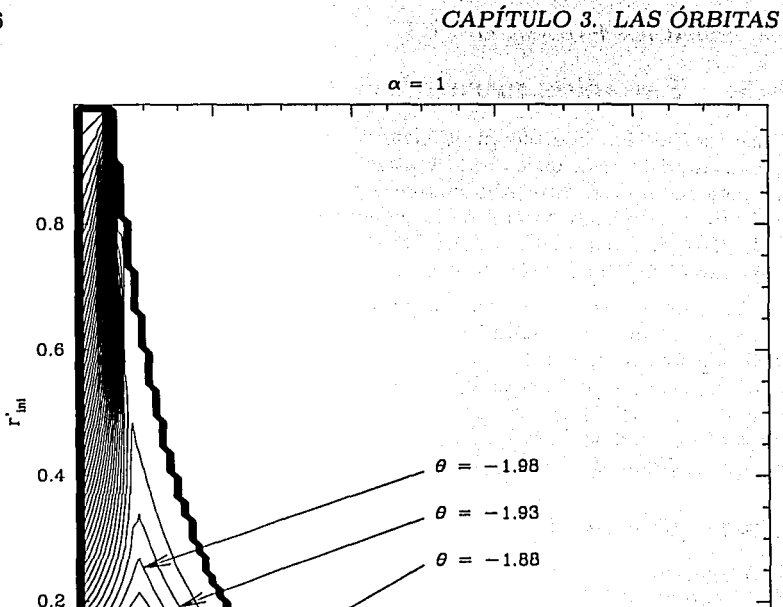

Figura 3.8: Precesión orbital con  $\alpha = 1$ . En esta gráfica las líneas de contorno están separadas por intervalos de 0.05 radianes, y representan el valor del ángulo de precesión  $\theta$  en un período orbital como función de la energía total e de la partícula de prueba en las abscisas, y del radio inicial de partida  $r'_{\text{ini}}$  en las ordenadas, para el caso en el cual la nube no ha colapsado ( $\alpha = 1$ ); y donde sólo actúan los regímenes intermedio y exterior de la ecuación (2.9).

 $\epsilon$ 

 $-6$ 

-8

 $-2$ 

 $\Omega$ 

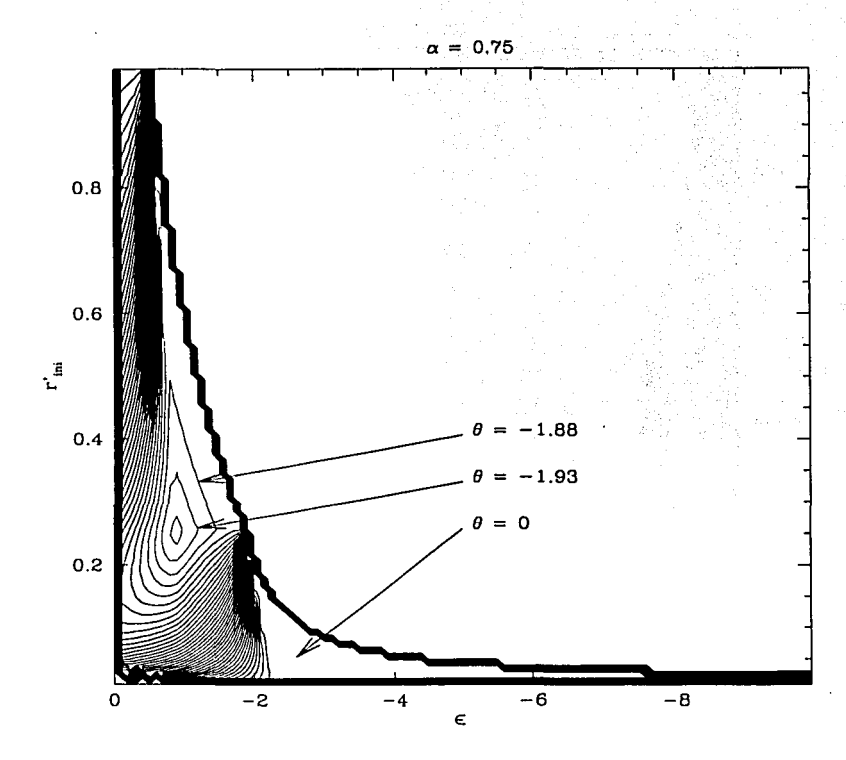

Figura 3.9: Precesión orbital con  $\alpha = 0.75$  En esta gráfica las líneas de contorno están separadas por intervalos de 0.05 radianes, y representan el valor del ángulo de precesión  $\theta$  en un período orbital como función de la energía total e de la partícula de prueba en las abscisas, y del radio inicial de partida r'<sub>ini</sub> en las ordenadas, para el caso en el cual una cuarta parte de la masa de la nube ha colapsado ( $\alpha = 0.75$ ); y donde actúan los tres regímenes de la ecuación (2.9).

TESIS CON FALLA DE ORIGEN

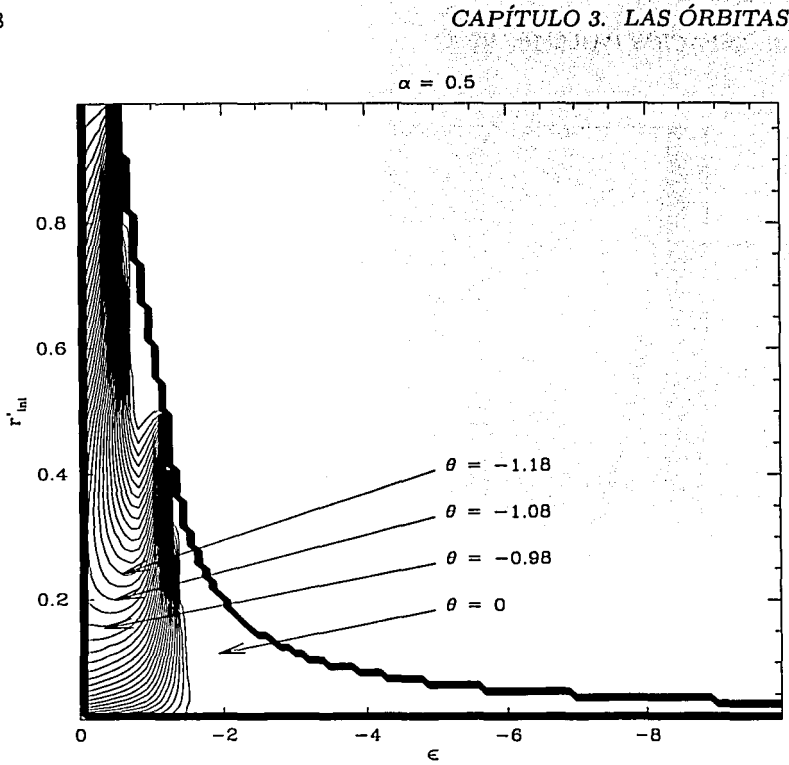

Figura 3.10: Precesión orbital con  $\alpha = 0.5$  En esta gráfica las líneas de contorno están separadas por intervalos de 0.05 radianes, y representan el valor del ángulo de precesión  $\theta$  en un período orbital como función de la energía total  $\epsilon$  de la partícula de prueba en las abscisas, y del radio inicial de partida  $r'_{ini}$  en las ordenadas, para el caso en el cual la mitad de la masa de la nube ha colapsado ( $\alpha = 0.5$ ); y donde actúan los tres regímenes de la ecuación (2.9).

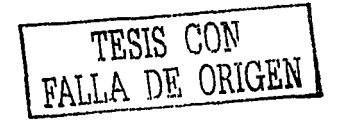

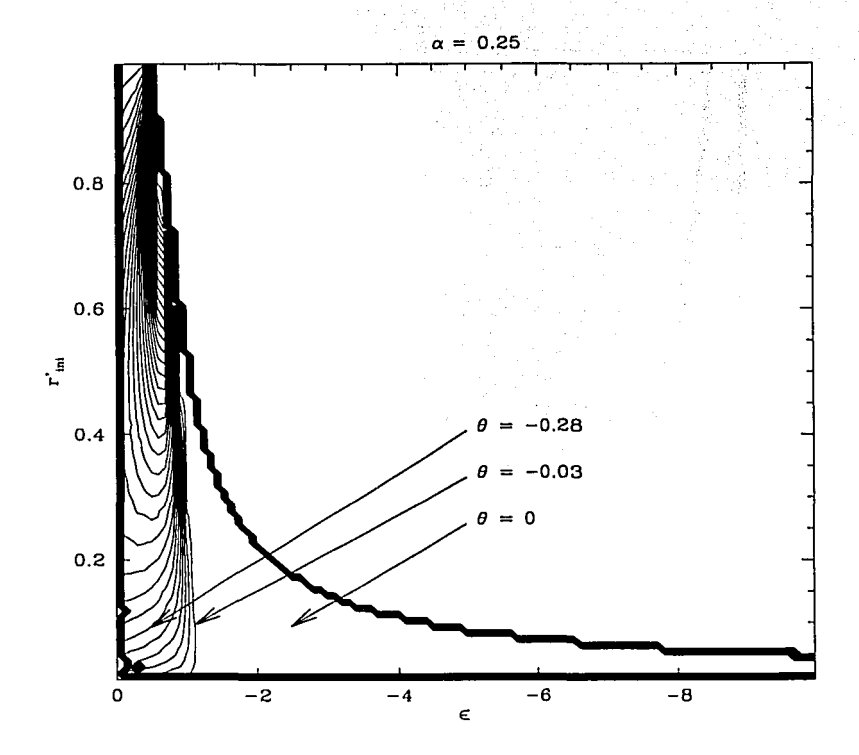

Figura 3.11: Precesión orbital con  $\alpha = 0.25$  En esta gráfica las líneas de contorno están separadas por intervalos de 0.05 radianes, y representan el valor del ángulo de precesión  $\theta$  en un período orbital como función de la energía total e de la partícula de prueba en las abscisas, y del radio inicial de partida  $r'_{\text{ini}}$  en las ordenadas, para el caso en el cual las tres cuartas partes de la masa de la nube han colapsado ( $\alpha = 0.25$ ); y donde actúan los tres regímenes de la ecuación (2.9).

TUSIS CON **MILA OF ORIGEN** 

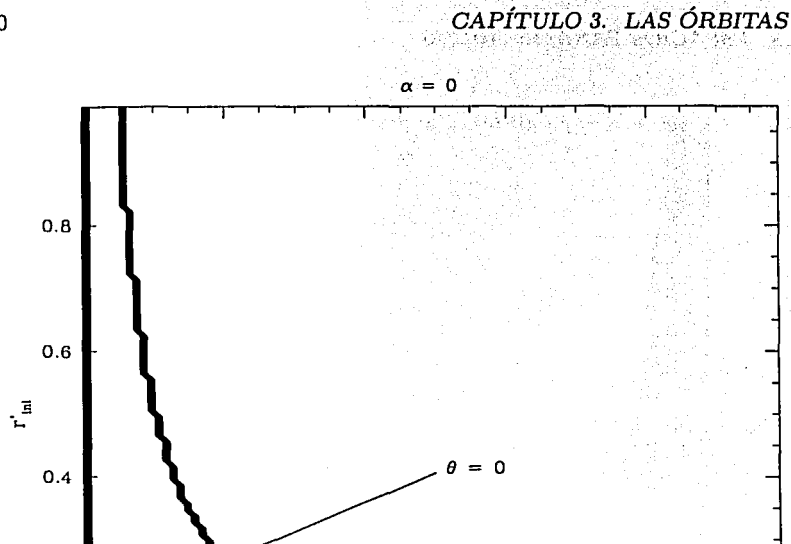

Figura 3.12: Precesión orbital con  $\alpha = 0$ . En esta gráfica las líneas de contorno están separadas por intervalos de 0.05 radianes, y representan el valor del ángulo de precesión  $\theta$  en un período orbital como función de la energía total e de la partícula de prueba en las abscisas, y del radio inicial de partida r'<sub>ini</sub> en las ordenadas, para el caso en el cual toda la nube ha colapsado ( $\alpha = 0$ ); y donde sólo actúan los regímenes interior y exterior de la ecuación (2.9).

 $-4$ 

 $\in$ 

 $-8$ 

 $-6$ 

 $0.2$ 

 $\mathbf 0$ 

 $-2$ 

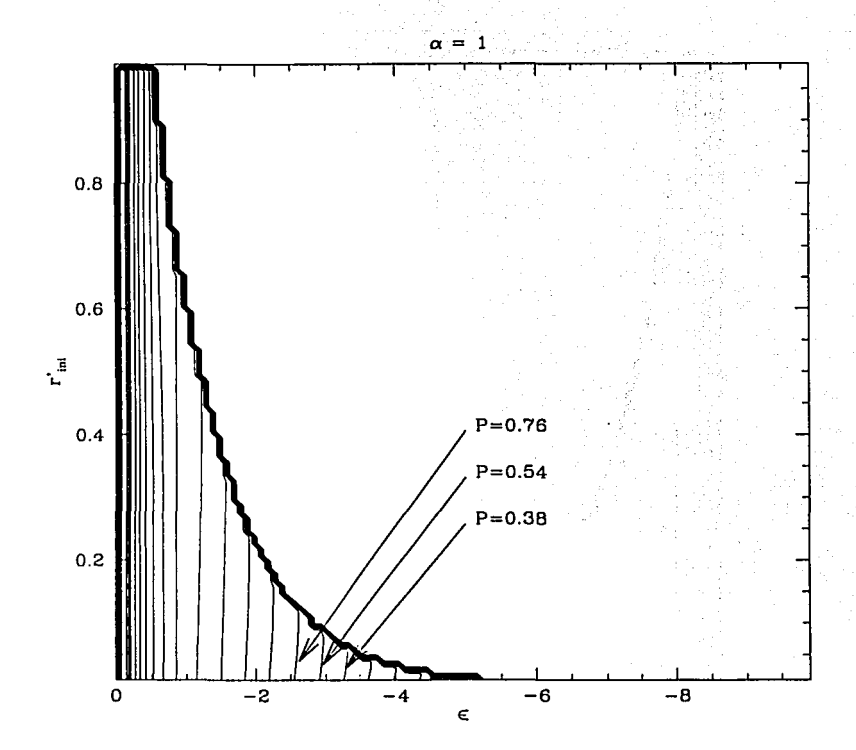

Figura 3.13: *Período orbital con*  $\alpha = 1$ . En esta gráfica las líneas de contorno están definidas logarítmicamente por factores de  $\sqrt{2}$ , representando el valor del período *P* en tiempo adimensional para un ciclo orbital como función de la energía total *e* de la partícula de prueba en las abscisas, y del radio inicial de partida  $r'_{\text{ini}}$  en las ordenadas, para el caso en el cual la nube no ha colapsado  $(\alpha = 1)$ ; y donde sólo actúan los regímenes intermedio y exterior de la ecuación (2.9).

TESIS  $CON$ **ORIGEN** 

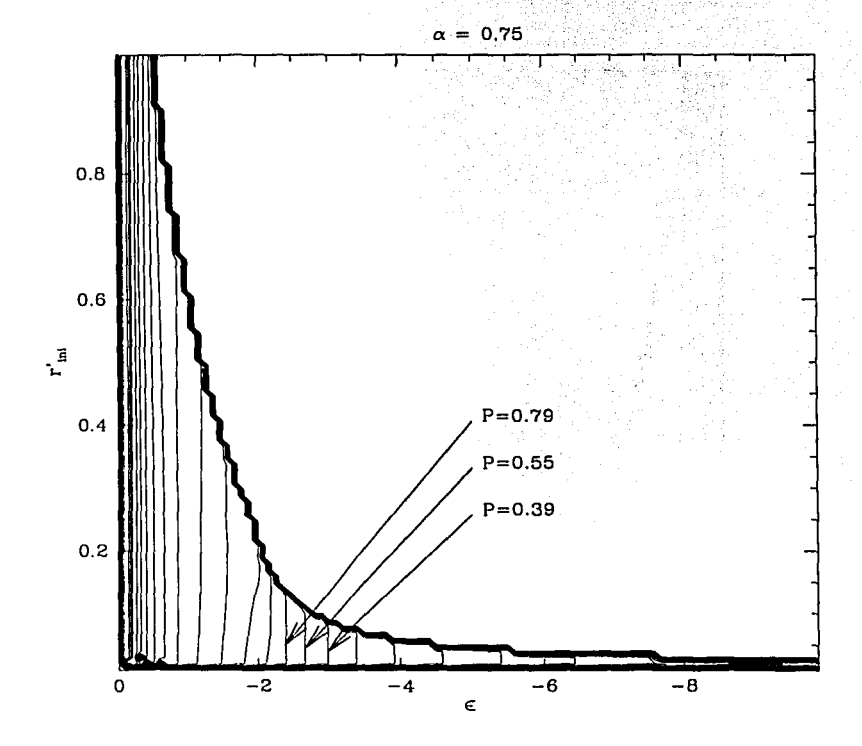

Figura 3.14: *Período orbital con*  $\alpha = 0.75$ . En esta gráfica las líneas de contorno están definidas logarítmicamente por factores de  $\sqrt{2}$ , representando el valor del período *P* en tiempo adimcnsional para un ciclo orbital como función de la energía total  $\epsilon$  de la partícula de prueba en las abscisas, y del radio inicial de partida  $r_{ini}'$  en las ordenadas, para el caso en el cual una cuarta parte de la masa de la nube ha colapsado ( $\alpha = 0.75$ ); y donde actúan los tres regímenes intermedio y exterior de la ecuación (2.9).

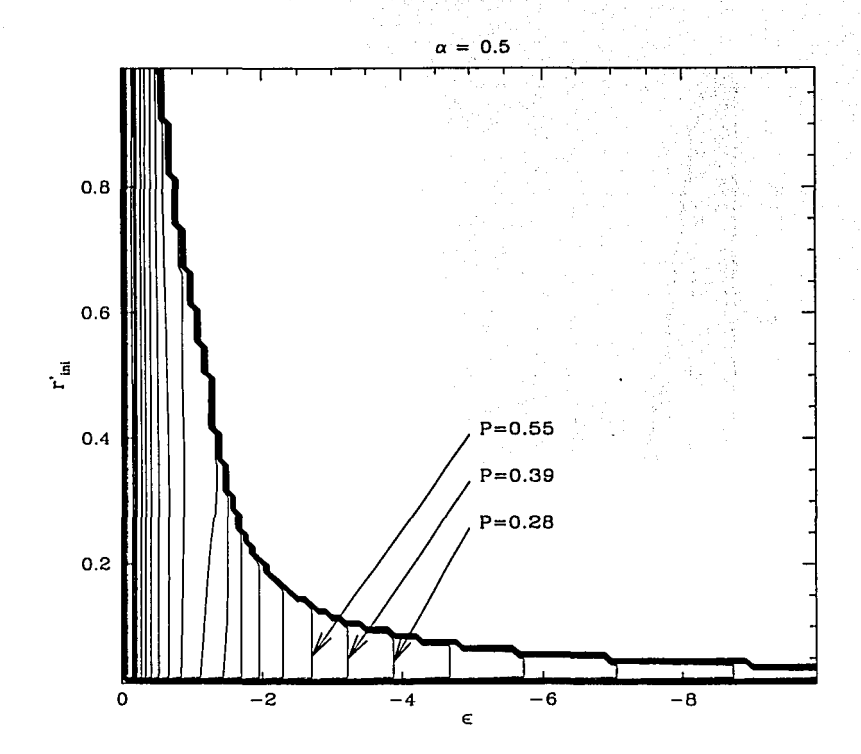

Figura 3.15: *Período orbital con*  $\alpha = 0.5$ . En esta gráfica las líneas de contorno están definidas logarítmicamente por factores de  $\sqrt{2}$ , representando el valor del período *P* en tiempo adimensional para un ciclo orbital como función de la energía total  $\epsilon$  de la partícula de prueba en las abscisas, y del radio inicial de partida  $r'_{ini}$  en las ordenadas, para el caso en el cual la mitad de la masa de la nube ha colapsado ( $\alpha = 0.5$ ); y donde actúan los tres regímenes intermedio y exterior de la ecuación (2.9)

TESIS CON FALLA DE GRIGEN

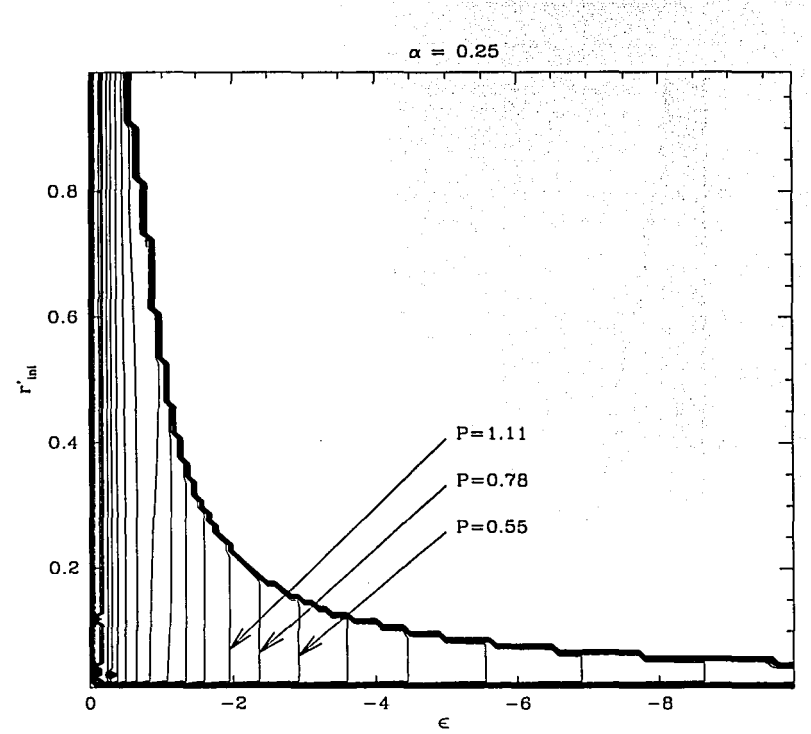

Figura 3.16: *Período orbital con*  $\alpha = 0.25$ . En esta gráfica las líneas de contorno están definidas logarítmicamente por factores de  $\sqrt{2}$ , representando el valor del período  $P$  en tiempo adimensional para un ciclo orbital como función de la energía total  $\epsilon$  de la partícula de prueba en las abscisas, y del radio inicial de partida r'ini en las ordenadas, para el caso en el cual tres cuartas partes de la masa de la nube ha colapsado ( $\alpha = 0.25$ ); y donde actúan los tres regímenes intermedio y exterior de la ecuación (2.9).

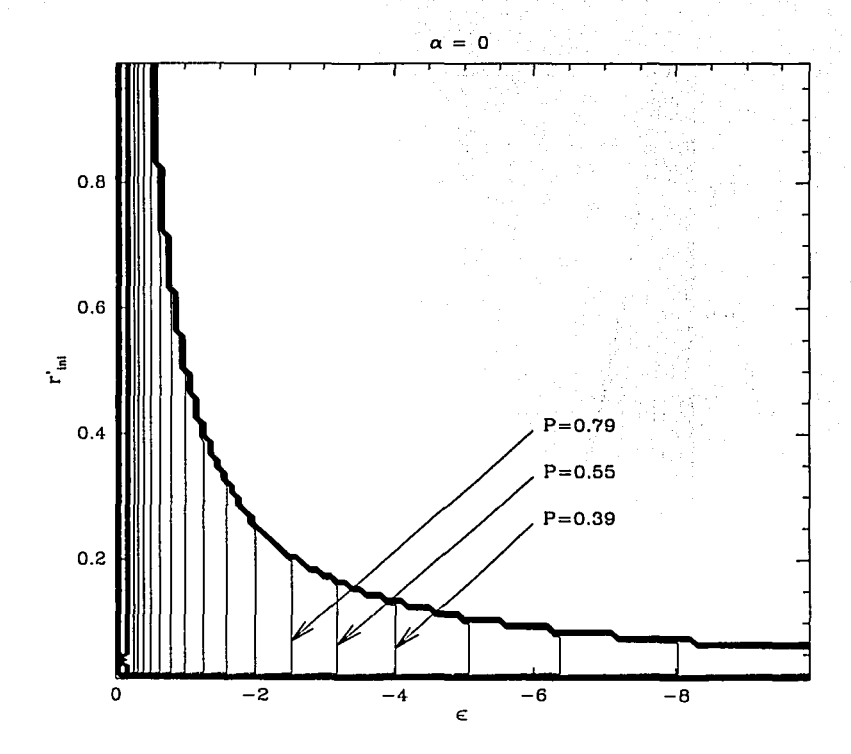

Figura 3.17: *Período orbital con*  $\alpha = 0$ . En esta gráfica las líneas de contorno están definidas logarítmicamente por factores de  $\sqrt{2}$ , representando el valor del período *P* en tiempo adimensional para un ciclo orbital como función de la energía total *e* de la partícula de prueba en las abscisas, y del radio inicial de partida  $r'_{ini}$  en las ordenadas, para el caso en el cual toda la nube ha colapsado ( $\alpha = 0$ ); y donde sólo actúan los regímenes interior y exterior de la ecuación (2.9).

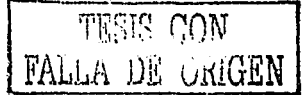

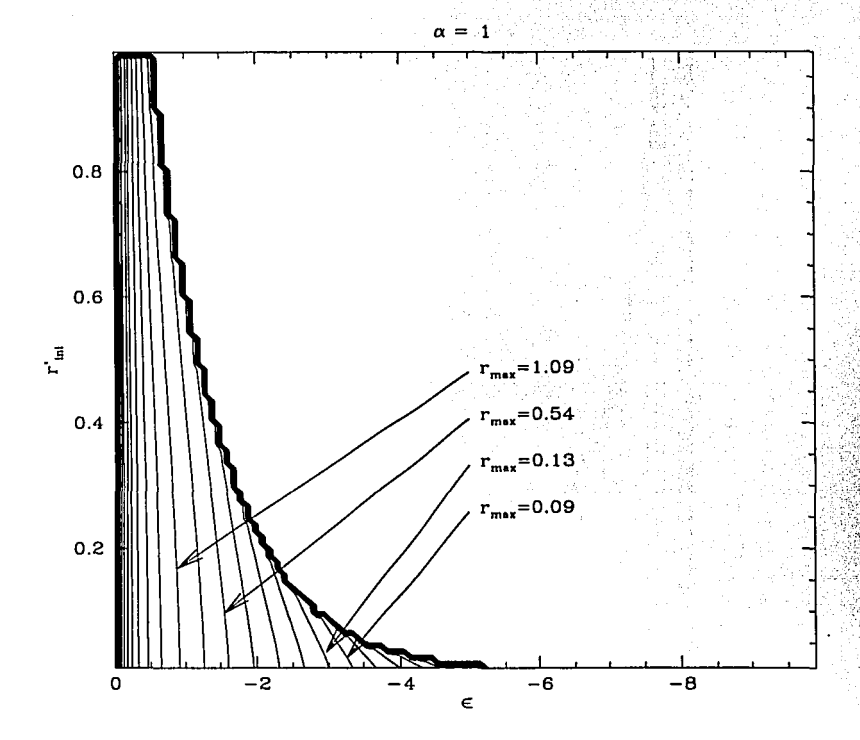

Figura 3.18: Radio máximo orbital con  $\alpha = 1$ . En esta gráfica las líneas de contorno están definidas logarítmicamente por factores de  $\sqrt{2}$ , representando el valor del radio máximo alcanzado  $r'_{max}$  en distancia adimensional para un período orbital como función de la energía total e de la partícula de prueba en las abscisas, y del radio inicial de partida  $r'_{ini}$  en las ordenadas, para el caso en el cual la nube no ha colapsado ( $\alpha = 1$ ); y donde sólo actúan los regímenes intermedio y exterior de la ecuación (2.9).

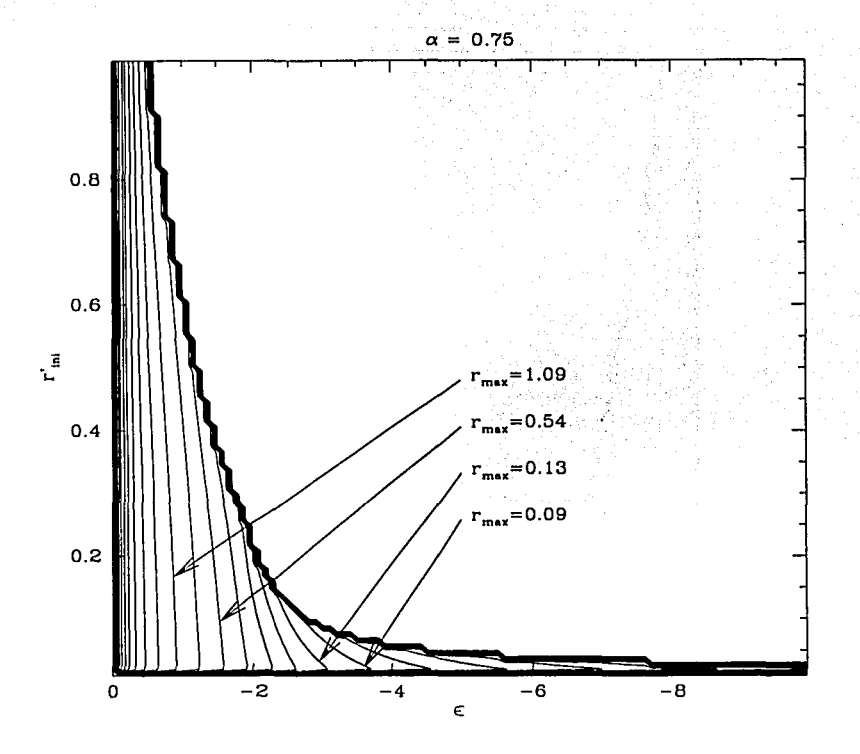

Figura 3.19: *Radio máximo orbital con*  $\alpha = 0.75$ . En esta gráfica las líneas de contorno están definidas logarítmicamente por factores de  $\sqrt{2}$ , representando el valor del radio máximo alcanzado  $r'_{max}$  en distancia adimensional para un período orbital como función de la energía total  $\epsilon$  de la partícula de prueba en las abscisas, y del radio inicial de partida *rini* en las ordenadas, para el caso en el cual una cuarta parte de la masa de la nube ha colapsado  $(\alpha = 0.75)$ ; y donde actúan los tres regímenes de la ecuación (2.9).

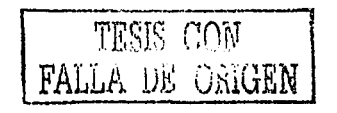

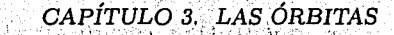

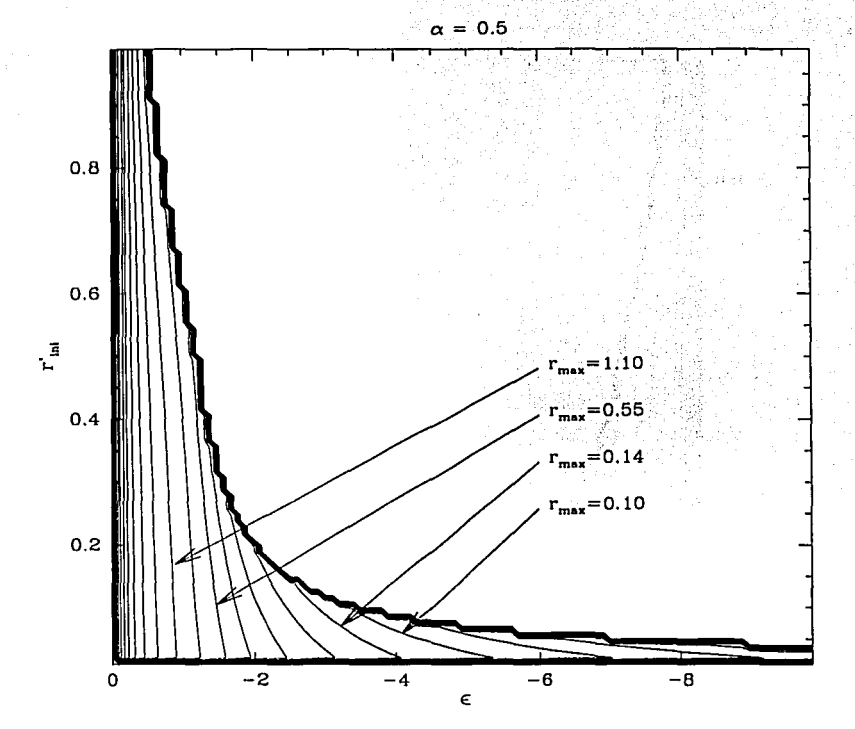

Figura 3.20: Radio máximo orbital con  $\alpha = 0.50$ . En esta gráfica las líneas de contorno están definidas logarítmicamente por factores de  $\sqrt{2}$ , representando el valor del radio máximo alcanzado  $r'_{max}$  en distancia adimensional para un período orbital como función de la energía total  $\epsilon$  de la partícula de prueba en las abscisas, y del radio inicial de partida  $r'_{ini}$  en las ordenadas, para el caso en el cual la mitad de la masa de la nube ha colapsado ( $\alpha = 0.5$ ); y donde actúan los tres regímenes de la ecuación (2.9).

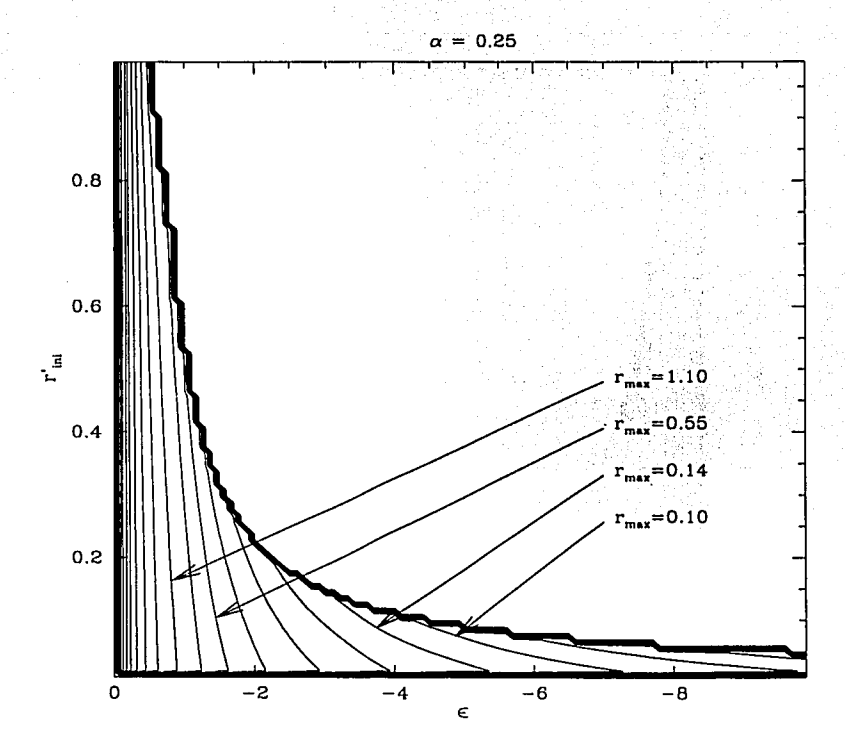

Figura 3.21: *Radio máximo orbital con*  $\alpha = 0.25$ . En esta gráfica las líneas de contorno están definidas logarítmicamente por factores de  $\sqrt{2}$ , representando el valor del radio máximo alcanzado  $r'_{max}$  en distancia adimensional para un período orbital como función de la energía total  $\epsilon$  de la partícula de prueba en las abscisas, y del radio inicial de partida  $r'_{\text{ini}}$  en las ordenadas, para el caso en el cual las tres cuartas partes de la masa de la nube ha colapsado ( $\alpha = 0.25$ ); y donde actúan los tres regímenes de la ecuación (2.9).

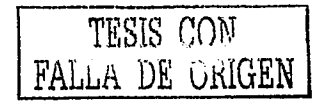

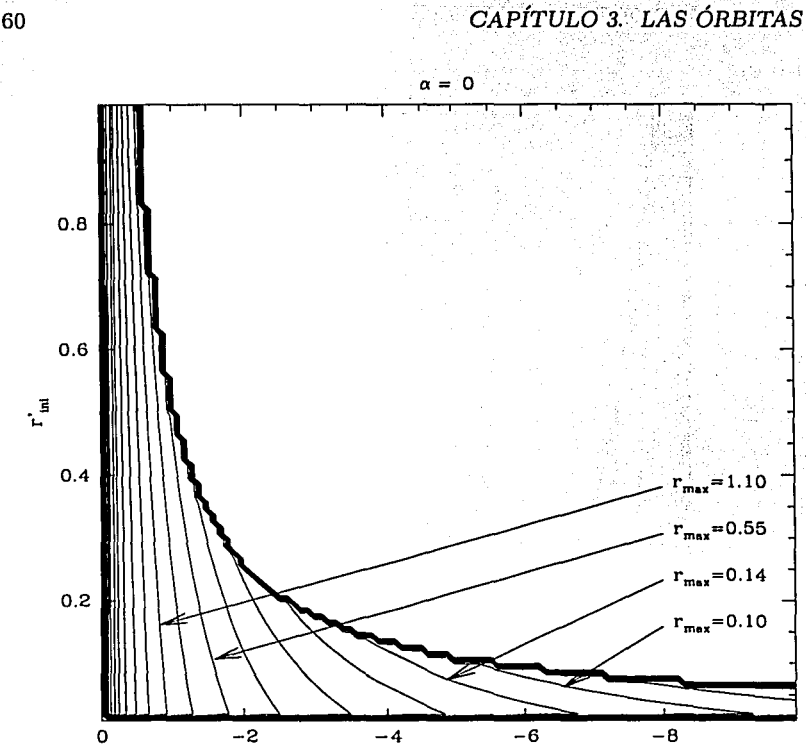

Figura 3.22: *Radio máximo orbital con*  $\alpha = 0$ . En esta gráfica las líneas de contorno están definidas logarítmicamente por factores de  $\sqrt{2}$ , representando el valor del radio máximo alcanzado  $r'_{\text{max}}$  en distancia adimensional para un período orbital como función de la energía total € de la partícula de prueba en las abscisas, y del radio inicial de partida  $r'_{ini}$  en las ordenadas, para el caso en el cual toda la nube ha colapsado ( $\alpha = 0$ ); y donde sólo actúan los regímenes interior y exterior de la ecuación (2.9).

### **3.3.2. Discusión de los resultados:**

Con éstos resultados es posible determinar en qué casos existen órbitas cerradas: éstas se encuentran dentro del espacio donde hay curvas de nivel, y fuera de éste no existen órbitas confinadas. Podemos ver en el caso correspondiente a  $\alpha = 1$ , en la gráficas (3.8), (3.13) y (3.18) que las líneas de contorno se acumulan de tal rriodo que cierran el espacio de soluciones, ésto es debido a que para energías  $\epsilon < -10$  para cualquier radio inicial  $r'_{\text{ini}}$ , no existen órbitas cerradas ya que el valor de la condición inicial  $\lambda_0$  dada por la ecuación 3.1, es negativo. Por otro lado, afuera de las líneas de contorno acumuladas no existen órbitas cerradas. En los otros casos  $\alpha = 0.75$ ,  $\alpha = 0.5$  $y \alpha = 0.25$ , el espacio de soluciones para las órbitas cerradas se vuelve más amplio abriéndose tanto en el eje de ordenadas como en el de abscisas; donde existen soluciones de órbitas cerradas que no fueron calculadas para energías  $\epsilon < -10$ , o bien para posiciones iniciales de la partícula fuera de la nube.

A partir de los resultados obtenidos es posible hacer las siguientes observaciones. En las gráficas de precesión (3.8) a {3.12) , el valor absoluto del ángulo  $\theta$  de las precesiones disminuye para una misma pareja de puntos fijos  $(r'_{\text{ini}}, \epsilon)$  conforme el valor de  $\alpha$  ( $M_N/M_T$ ) disminuye, hasta llegar al límite  $\theta = 0$ , cuando toda la masa de la nube ha colapsado ( $\alpha = 0$ ). De este modo el espacio se vuelve uniforme como se pueden distinguir en la gráfica (3.12.).

Por otro lado se puede observar que el comportamiento de los períodos orbitales depende fuertemente de la energía inicial total  $\epsilon$ . Conforme disminuye el valor de  $\alpha$  el período se vuelve menos dependiente del radio, hasta que en la gráfica (3.17) cuando  $\alpha = 0$ , el valor del período P se vuelve independiente del radio inicial  $r_{\text{ini}}^{\prime}$ .

Finalmente, en las gráficas de radio máximo se puede observar lo siguiente: Para que la partícula de prueba alcance un radio máximo más lejano, partiendo de una misma posición inicial, debe tener una energía total inicial  $\epsilon$ mayor, lo cual es el comportamiento esperado. Además, para que la partícula de prueba alcance el mismo radio máximo partiendo desde una misma posición inicial de partida  $r_{ini}$ , la energía total  $\epsilon$  de la partícula debe ser mayor conforme crece el valor de *a:,* aunque como vimos en la figura (3.2), la velocidad inicial  $V'_{\text{int}}$  debe ser mayor conforme disminuye  $\alpha$ , por lo tanto entre más disperso está el gas en .la nube le costará menor trabajo a la partícula llegar al mismo radio máximo.

Hemos visto entonces el comportamiento de las órbitas tanto de manera cuantitativa como cualitativa con los valores adimensionalizados. A continuación, para ilustrar los resultados obtenidos se presenta un ejemplo numérico con dimensiones.

#### 3.4. Ejemplo dimensional

Para este ejemplo escogemos el caso en el cual la mitad de la masa de la nube colapsó, es decir  $\alpha = 0.5$ , y donde la protoestrella que se ha formado en el centro tiene una masa solar.

#### Características  $3.4.1.$

And He was a strike to

Consideremos un núcleo molecular denso con temperatura  $T = 10 K$  compuesto de hidrógeno molecular y helio. La presión de un gas ideal isotérmico es  $P = a^2 \rho$  (ver subsección 1.2.2), entonces si la nube está compuesta por 90% de hidrógeno  $(H)$  y 10% de helio  $(He)$ , podemos obtener el valor de la velocidad del sonido isotérmica del gas  $a = \sqrt{\frac{P}{a}}$ .

La presión P y la densidad  $\rho$  para un gas ideal son, respectivamente: 그리는 사고가 자동차 사람들은 사람들의 사람들을 사고 있다. 그리고 있는 것이 있다고 있다.

$$
P = n kT
$$
  

$$
\rho = n m
$$

filmiddigaeth i

donde  $n$  es el número de partículas por unidad de volumen,  $k$  es la constante de Boltzmann ( $k = 1.38 \times 10^{-23} J/K$ ), T es la temperatura del gas, y m es la masa promedio por partícula del gas.

Como en realidad una nube molecular está compuesta de hidrógeno molecular  $H_2$  además del helio  $He$ , entonces:

$$
P = (n_{H_2} + n_{He}) kT
$$
  

$$
\rho = n_{H_2} m_{H_2} + n_{He} m_{He}
$$

#### *3.4. EJEMPLO DIMENSIONAL* 63

$$
\Rightarrow P = \left(\frac{n_H}{2} + n_{He}\right) kT
$$
\n
$$
\rho = \frac{n_H}{2} (2 m_H) + n_{He} (4 m_H)
$$
\n
$$
\Rightarrow P = 0.55 n kT
$$
\n
$$
\rho = 1.3 n m_H
$$

Dado que  $m_H = 1.66 \times 10^{-27} kg$ , entonces el valor de la velocidad del sonido es  $a = 187.58 m.s^{-1}$ .

Por las ecuaciones  $(1.9a),(1.9b)$  y  $(1.9c)$  los radios del borde interior  $r_i$ , y exterior  $r_0$  de la nube molecular, así como la masa total de la nube  $M_T$  son **respectivamente:** · *:)··.* '.::- ::.;.>:·

$$
r_i = \frac{GM_{\bullet}}{2a^2}
$$
  

$$
r_0 = \frac{GM_{\bullet}}{2a^2(1-\alpha)}
$$
  

$$
M_T = \frac{M_{\bullet}}{1-\alpha}
$$

Finalmente los períodos orbitales  $\tau$  y los radios máximos  $r_{max}$  alcanzados por la partícula dé prueba son respetivamente,

$$
\tau = P \frac{r_0^{3/2}}{\sqrt{2GM_T}}
$$
  

$$
r_{max} = r'_{max} r_0
$$

mientras que los ángulos de precesión  $\theta$  son invariantes.

#### **3.4.2. Resultados**

Ahora, consideremos una masa total  $M_T = 2 M_{\odot}$ , y  $\alpha = 0.5$ . Con estas consideraciones obtenemos las siguientes características para este ejemplo: El radio exterior de la nube entonces es  $r_0 = 1.887 \times 10^{15}$  m = 0.061 pc, y el radio del borde interior  $r_i = 9.434 \times 10^{14}$  m = 0.0305 pc.

 $\gamma$ -), ',  $\gamma$  ,  $\gamma$  ,

Suponiendo el caso en que la partícula de prueba parte de la posición inicial adimensional  $r_{ini}' = 0.1$ , con una energía total adimensional  $\epsilon = -1$ , la órbita de la partícula que se puede ver en la figura (3.23), tiene un período orbital  $\tau= 338067$  años, un radio máximo alcanzado  $r_{max}=0.058 pc$ , y el ángulo de precesión orbital es  $\theta = 32.27$ °.

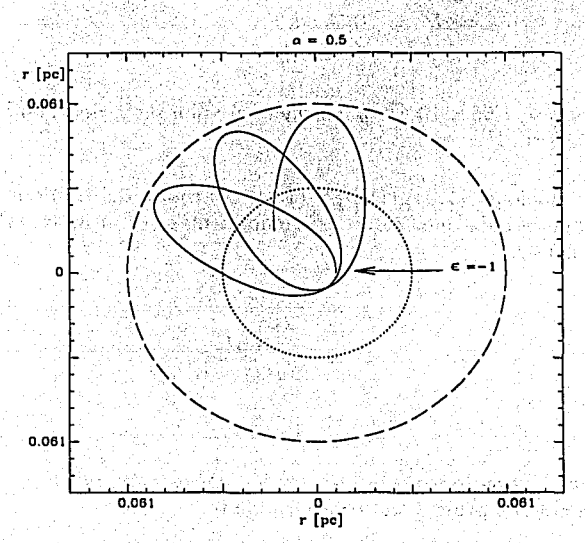

Figura 3.23: *Ejemplo dimensional* **con** *a* = 0.5. Esta gráfica muestra la trayectoria de una partícula de prueba que parte de una posición inicial  $r_{\text{ini}}' = 0.1 r_0'$ , y orbita alrededor de una protoestrella central de una masa solar que se formó por el colapso de la mitad de la masa total de la nube de radio ro = 0.061 *pe.* El período de un ciclo orbital es de 338 067 años con un ángulo de precesión orbital de 32.27º, mientras que la distancia máxima alcanzada desde el centro de la nube es de 0.058 *pe.* 

# 3.4. EJEMPLO DIMENSIONAL

De este modo podemos encontrar soluciones dimensionales a partir de los resultados obtenidos en la sección (3.3), redimensionando los valores de las variables.

W.

ment and the commitment of the fact of the state of the 

# **Conclusión**

En este trabajo se abordó el problema de las órbitas de una partícula de prueba sujeta al potencial gravitatorio de un núcleo molecular denso idealizado con una protoestrella formada por colapso gravitacional en la región central.

state and the completed at

Se estudiaron de manera sistemática los casos unidimensional y en el plano. Dado que la ecuación de movimiento en el plano no tiene solución analítica. se utilizaron simulaciones numéricas para obtener los resultados. Estos nos muestran que el gas molecular que envuelve a la protoestrella tiene una importante influencia sobre la dinámica de la partícula, ya que para una pareja de condiciones iniciales fijas (que son eLradio inicial de partida y Ja energía total de la partícula), el potencial gravitatorio del núcleo molecular induce una precesión en la órbita, con un ángulo de precesión orbital que disminuye en proporción a la fracción de masa colapsada  $[M_*(1-\alpha) M_T]$  que se convirtió en protoestrella en Ja región central.

Tanto para las órbitas unidimensionales como para las órbitas en el plano, encontramos que cuando la partícula parte con una posición inicial y una velocidad inicial fijas, entonces el radio máximo de alcance aumenta conforme la fracción de masa colapsada  $(M_{\bullet})$  disminuye.

Cabe mencionar que esta tesis es el primer. paso necesario para estudiar la dinámica de componentes eyectadas en sistemas estelares múltiples dentro de un núcleo molecular, con el código que se ha implementado para el estudio de las órbitas es posible modificarlo para incluir N partículas, también es posible ampliar el estudio a 3 dimensiones con órbitas no coplanares.

La relevancia de este trabajo consiste en proponer una formulación que tome en cuenta el efecto sobre las órbitas del material del núcleo molecular denso. Esto entra en el contexto del estudio de las líneas de investigación actuales que pueden cambiar el punto de vista clásico de formación estelar.

Se ha sugerido que todas las estrellas binarias son resultado de la desintegración de sistemas múltiples (Larson 2001). También se ha sugerido que las interacciones dinámicas entre las componentes de un sistema estelar múltiple dentro de una nube molecular llevan a la formación de jets HH y flujos de material (Reipurth 2000). Se conjetura que como consecuencia de la desintegración de sistemas estelares múltiples, los objetos subestelares como enanas cafés o protoplanetas gigantes son embriones cuyo proceso de formación fue abortado antes de haber acretado suficiente material, dado que éste ha sido eyectado por las interacciones del sistema múltiple en el cual se formaron (Reipurth y Clarke 2001). Otra posibilidad es que los mismos planetas terminen en órbitas altamente elípticas, que sean eyectadas de las cercanías del sistema múltiple.

Esta tesis es un primer estudio de las características de este tipo de órbitas. Vemos que éstas tienen períodos de  $\sim 10^5$  años, y que precesan, penetrándo la nube circundante por distintos caminos. De esta forma el planeta gigante (o enena café) interactuará. con la nube, dejando "estelas" que podrán ser detectadas observacionalmente.

Por ejemplo con el Hubble y el Keck, se logró detectar en la nube de Tauro un candidato a protoplaneta (TMR-lC) eyectado por un sistema de protoestrellas binarias donde la órbita de escape está trazada por un filamento de material (Terebey et al. 1998). En un estudio posterior (Terebey et al. 1999) se compararon la luminosidad y la temperatura eficaz del candidato con la ruta evolutiva de objetos subestelares jóvenes en un diagrama HR teórico, obteniendo como resultado que la temperatura de TMR-lC es superior a lo predicho por los modelos estándar de formación de objetos subestelares, lo que sugiere que el objeto es una estrella de fondo. Sin embargo, los autores resaltan que estos resultados no son concluyentes, ya que por un lado la calidad de medición del Keck no fue suficientemente buena, y por otro lado los modelos estándar aplicados a un objeto tan joven tampoco son los adecuados, y otros modelos más nuevos sí se acercan al margen de error de las observaciones.

Fueron descubiertos también en el cúmulo de *σ* Orionis, 18 planetas con masas que van desde  $3 M_{Jup}$  hasta  $15 M_{Jup}$  (donde la masa de Júpiter es de 0.1047  $M_{\odot}$ ). La característica de estos objetos es que están aislados y no orbitan estrella alguna. Se sabe que las enanas cafés tienen un rango de masa que puede variar desde 75  $M_{Jup}$  (que es el límite de fusión del hidrógeno),

#### .:'·. t/ ~ '\. ·. *:;* .. 3.4. *ÉJEMPLÓDÍMENSIONAL* 69

hasta.13 $M_{I_{\nu p}}$  (que es el límite de fusión del deuterio). Dado que la nube tiene una edad promedio de 5 millones de años, estos planetas contradicen las teorías clásicas de formacion planetaria que calculan tiempos mayores a la. edad de la nube (Zapatero et al. 2000). En un estudio posterior se midió. espectroscópicamente la gravedad superficial de uno de estos objetos  $a$ islados ( $\sigma$  Orionis 70), que resulta ser el planeta extrasolar (no ligado a una estrella) de menor masa  $(3 M_{Jup})$  con un radio de 0.16  $R_{\odot}$  identificado hasta ahora en la Galaxia (Zapatero et al. 2003). Aún no· se tiene información cinemática suficiente para saber si estos planetas fueron expulsados de un sistema estelar múltiple, pero existen tres enanas cafés y una estrella a sólo  $0.31$  pc de  $\sigma$  Ori 70.

n Lord

لتصارحه s fait ko s

in years.
# Apéndice A

# Código FORTRAN 77

#### Programa RMAX  $A.1.$

\*\*\*\*\*\*\*\*\*\*\*\*\*\*\*\*\*\*\* PROGRAM RMAX IMPLICIT NONE

- Declaracion de variables de calculo INTEGER i DOUBLE PRECISION a, e, eps, rmax
- Declaracion de variable de nombre de "Nuevo calculo ?" CHARACTER\*1 respue
- Declaracion de variables de nombre del archivo de salida de datos CHARACTER\*30 file1 CHARACTER\*7 status1 INTEGER unit1
- Constante PARAMETER (e=2.718281828459)

```
Recalcular "Nuevo calculo ?"
      CONTINUE
999
      Inicializacion de Variable del archivo de salida
      unit1=1status1 = 'NEW'Pedir valor de "Alpha"
      WRITE (*.20)10<sup>1</sup>FORMAT (' Alpha [0,1] : '; $)
 20
      READ (*,*) a
      IF (a.LT.O.OR.a.GT.1) THEN
         WRITE (*,*) 'Alpha fuera de rango !'
                         SAN XA
         GO TO 10
      END IF
             Apertura del archivo de salida de datos
      CALL FILEOUT (unit1, file1, status1)
      Valores de "Epsilon"
      DO 1=1E3, 1E5
         eps = -DBLE(i) * 0.0001D0Caso Alpha=0
         IF (a.EQ.ODO) THEN
       rmax=1D0/epsCaso Alpha=1
 ELSE IF (a.EQ.1D0) THEN
            IF (eps.LT.-1DO) THEN
               rmax=<b>ee</b>*(eps+1D0)ELSE
               rmax=1D0/epsEND IF
```
### A.1. PROGRAMA RMAX

```
Caso O<Alpha<1
```
**ELSE** 

- IF (eps.LT.LOG(1DO-a)-1DO) THEN
- $rmax=(1D0-a)/(LOG(1D0-a)-eps)$
- ELSE IF (LOG(1D0-a)-1D0.LT.eps.AND.eps.LT.-1D0) THEN  $rmax=e**(eps+1DO)$

**ELSE** 

 $rmax=1D0/eps$ 

END IF

END IF

Escribir resultados en archivo WRITE (unit1,30) eps, rmax FORMAT ( 1X, 2F15:8) END DO

30

Cerradura del archivo de datos CLOSE (UNIT=unit1)

Nuevo Calculo<sup>7</sup>

CALL RESP (respue)

IF  $((response.EQ.'n').OR.(response.EQ.'N'))$  GO TO 999

FIN de programa **END** 

#### Programa VINI  $A.2.$

PROGRAM VINI

- Declaracion de variables de calculo INTEGER i DOUBLE PRECISION a, e, eps, r0, v0
- Declaracion de variable de nombre de "Nuevo calculo ?" × CHARACTER\*1 respue

Declaracion de variables de nombre del archivo de salida de dato CHARACTER\*30 file1 CHARACTER\*7 status1 INTEGER unit1

Constante PARAMETER (e=2.718281828459) PARAMETER (r0=0.01)

Recalcular "Nuevo calculo ?" 999 **CONTINUE** 

Inicializacion de Variable del archivo de salida  $unit1=1$ status1='NEW'

```
Pedir valor de "Alpha"
```

```
10 WRITE (*)20
```

```
FORMAT (' Alpha [0,1] : ',$)
20^{\circ}READ (*,*) a
```
 $IF_{\sim}$ (a.LT.O.OR.a.GT.1) THEN WRITE  $(*,*)$  ' Alpha fuera de rango !'  $GO(TO<sub>10</sub>)$ END IF

```
Apertura del archivo de salida de datos
CALL FILEOUT (unit1, file1, status1)
Valores de "Epsilon"
DO 1=1E3, 1E6
   eps=-DBLE(i)*0,0001D0
   Caso Alpha=0
   IF (a.EQ.0DO) THEN
      vo = DSQRT(eps + 1D0/r0)rmax=100/epsCaso Alpha=1
   ELSE IF (a.EQ.1DO) THEN
      IF (ODO.LT.rO.AND.rO.LT.1DO) THEN
         vo = DSQRT(eps + 1DO - DLOG(r0))ELSE
         v0 = DSQRT(\text{eps} + 1D0/r0)END IF
      IF (eps.LT.-1DO) THEN
         rmax=e**(eps+1D0)ELSE
         rmax = - 1D0/eps
      END IF
   Caso O<Alpha<1
   ELSE
      IF (ODO.LT.rO.AND.rO.LT.(1DO-a)) THEN
         v0 = DSQRT(eps + (1D0-a)/r0 - DLOG(1D0-a))ELSE IF ((1D0-a).LE.rO.AND.rO.LT.1DO) THEN
         v0 = DSQRT(\text{eps} + 1D0 - DLOG(r0))ELSE
          v0 = DSQRT(eps + 1D0/r0)END IF
```

```
IF (\text{eps.LT.DLOG(1D0-a)-1D0}) THEN
         rmax=(1D0-a)/(DLOG(1D0-a)-eps)ELSE IF (DLOG(1D0-a)-1DO.LT.eps.AND.eps.LT.-1DO) THEN
         rmax=<b>ee</b>*(eps+1D0)ELSE
         rmax=-1DO/eps
      END IF
   END IF
   Escribir resultados en archivo
   IF (v0.GT.0D0.AND.rmax.GT.r0) THEN
      WRITE (unit1,30) eps, rmax, v0
     FORMAT (1X, 3F15.8)
   ELSE
      GO TO 40
   END IF
END DO
CONTINUE
```
Cerradura del archivo de datos  $CLOSE^{\sim}$  (UNIT=unit1).

```
Nuevo Calculo ?
CALL RESP (respue)
IF ((response.EQ.'n'). OR. (respute.EQ.'N') GO TO 999
```
FIN de programa **END** 

76

30

### A.3. PROGRAMA ORBIT

#### $A.3.$ Programa ORBIT

PROGRAM ORBIT IMPLICIT NONE

- Parametros de matrices INTEGER n PARAMETER (n=2)
- Declaracion de variable de nombre de "Nuevo calculo ?" CHARACTER\*1 respue
- Declaracion de variables de nombre del archivo de salida de datos CHARACTER\*30 file1 CHARACTER\*7 status1 INTEGER unit1
- Declaracion de variables comunes COMMON /FC/a,e,l, switch
- Declaracion de variables de Subrutina DIMENSION Y(n) DOUBLE PRECISION x.Y
- Declarcion de las Condiciones iniciales DIMENSION YO(n) DOUBLE PRECISION x0.YO
- Declaracion de la variable comun del Loop y Subrutina INTEGER lim DOUBLE PRECISION step, switch

Declaracion de parametros de la ecuacion de movimiento  $(A1pha = a)$ , (Epsilon = e), (Lambda = 1) DOUBLE PRECISION a, e, 1

### $\cong$  APÉNDICE A. CÓDIGO FORTRAN 77

Declaracion de variable de paso adaptativo DOUBLE PRECISION deltak, deltal

Declaracion de otras variables INTEGER i,j,k

Declaracion de funcion DOUBLE PRECISION LAMBDA

Recalcular "Nuevo calculo ?" CONTINUE 999

Pedir valor de "Alpha" **WRITE** (+,10) FORMAT<sup>(1</sup> Alpha [0, +infinito) : '.\$)  $10 READ$   $(*$   $*)$  a

Pedir valor de "Epsilon" WRITE  $(*, 20)$ FORMAT ('Epsilon (-infinito,+infinito) : ', \$)  $20 READ$   $(*,*)$   $e$ 

ù. Pedir valor de "YO(1)" WRITE (\*,30) FORMAT  $('$  Radio "Condicion inicial" de ROOT  $[0,1)$  : '.\$) 30 READ  $(*,*)$  YO(1)

Calcular valor de "Lambda"  $l=LAMBDA$   $(a.e.Y0(1))$ WRITE  $(**)$  1

Inicializacion de los vectores de Condiciones iniciales  $x0=0D0$  $YO(1)=1.01DO*YO(1)$  $YO(2) = 0D0$ 

78

 $\bullet$ 

#### A.3. PROGRAMA ORBIT

40

50

60

e trengë gritur K.C. in do

Inicializacion de variables comunes del Loop y Subrutina  $lim=200000$  $step=1. D-7$  $s$ witch=1D0 Inicializacion de Variable del archivo de salida  $unit1=1$  $status1 = 'NEW'$ a 1986 de 2005 Apertura del archivo de salida de datos CALL FILEOUT (unit1, file1, status1) Loop  $D0$   $j=0,1$ im, 1.  $x = x_0$  $DO$  i=1.n  $Y(i)=Y0(i)$ END DO CALL RK7YV (n, step, x, Y)  $del$ al=1.0-30  $D0: k=1:n$  $deltak=DABS(Y(k)-Y0(k))/DMAX1(0.001, DABS(Y(k)), DABS(Y0(k)))$ deltal=DMAX1(deltal.deltak) END DO IF(deltal.GT.0.001D0) THEN step=0.5D0\*step GOTO 40 END IF IF(deltal.LT.0.0001D0) step=1.5D0\*step WRITE  $(unit1,50) x,Y(1),Y(2)$ FORMAT ( 1X, 3F15.10) IF (x.GT.200.OR.Y(1).LE.O.) GOTO 60  $x0=x$  $DD$   $k=1,n$  $Y0(k) = Y(k)$ END DO END DO **CONTINUE ESTA TESIS NO SALE** DE LA BIBLIOTECA

Cerradura del archivo de datos CLOSE (UNIT=1)

Nuevo Calculo ? CALL RESP (respue) IF  $((response, Eq. 'n').OR. (response, Eq. 'N'))$  GO TO 999

FIN de programa END

### **A.4. PROGRAMA MATRIX**

### A.4. Programa MATRIX

PROGRAM MATRIX IMPLICIT NONE

- Parametros de matrices INTEGER m.n.ok PARAMETER  $(m=3, n=2)$
- Declaracion de variable de nombre de "Nuevo calculo ?" CHARACTER\*1 respue
- Declaración de variables de nombre del archivo de salida de datos CHARACTER\*30 file1 CHARACTER\*7 status1 INTEGER unit1

Declaracion de variables comunes COMMON /FC/a.e.l.switch

- Declaracion de variables de Subrutina DIMENSION Y(n) DOUBLE PRECISION x.Y
- e e San Bara Declarcion de las Condiciones iniciales DIMENSION YO(n) DOUBLE PRECISION XO.YO
- Declaracion de Vectores de comparacion DIMENSION  $R1(m), R2(m), V1(m), V2(m), V3(m)$ DOUBLE PRECISION x1, R1, R2, V1, V2, V3
- Declaracion de la variable comun del Loop y Subrutina INTEGER lim DOUBLE PRECISION step.switch

Declaracion de parametros de la ecuacion de movimiento  $(A1pha = a)$ ,  $(Epsilon = e)$ ,  $(Lambda = 1)$ DOUBLE PRECISION a.e.1

Declaracion de variable de paso adaptativo DOUBLE PRECISION deltak.deltal

Declaracion de otras variables  $INTER: i, i1, i2, i, k$ 

Declaracion de funciones y variables de funciones DOUBLE PRECISION LAMBDA : r0.r00

Recalcular "Nuevo calculo ?" CONTINUE **WE SEE AND THE STATE** 999

> Inicializacion de Variable del archivo de salida  $unit1=1$  $status1 = 'NEW'$ **STARCH REALCOMER.**

Valor de "Alpha" Sabut grou WRITE (\*.10)  $10^{\circ}$ FORMAT  $($ ' Alpha<sup>1</sup>[0, +infinito) : ', \$)  $READ$   $(*,*)$  a

> Apertura del archivo de salida de datos CALL FILEOUT (unit1, file1, status1)

Valores de "Epsilon" DO 11=0,100  $e=-DBLE(i1)*0.1D0$ **CONSTRATO** 

Valores de "YO(1)" DO 12-0.99  $FO = DBLE(12) * 0.01D0$  $r00 = r0$ 

### A.4. PROGRAMA MATRIX

ALLE PARTIES

```
Calcular valor de "Lambda"
     1 = LAMBDA (a, e, r0)IF (1.LE.0) THEN
       GO TO 30
     END IF
Inicializacion de los vectores de Condiciones iniciales
     x0=0D0YO(1)=1.01D0*r0YO(2)=0.000r0 = Y0(1)Inicializacion de valores de vectores de comparacion
     o<sub>k</sub>=0x1 = x0V1(1)=x1V1(2)=Y0(1)V1(3) = Y0(2)DO i=1. mV2(i)=000END DO
      DO = 1. mV3(i) = 0D0END DO
      DO_i=1,mR1(i)=0D0END DO.
      DO = 1. mR2(i)=0D0END DO
```
83

Inicializacion de variables comunes del Loop y Subrutina  $1im=200000$  $step=1.D-7$  $s$ witch=1D0

Loop  $DD$  j=0, lim. 1 早期現活  $x = x0$ 20 ) ~ 말하고,  $D0$  i=1.n  $Y(i)=Y0(i)$  $END$   $DO$ Integracion de ecuaciones CALL RK7YV (n.step.x.Y) Paso adaptativo de iteracion  $deltal=1.D-30$  $DD$   $k=1, n$  $delta( Y(k) - Y0(k) )$ /DMAX1(0.001D0.DABS(Y(k)).DABS(Y0(k))) deltal=DMAX1(deltal.deltak) **END DO** IF(deltal.GT.0.001D0) THEN step=0.5D0\*step  $G$ <sub>O</sub> $T$ <sup>-20</sup> END IF IF(deltal.LT.0.0001D0) step=1.5D0\*step Calculo de Resultados CALL RESULTS $(m, n, ok, unit1, e, r0, r00, x, x1, R1, R2, V1, V2, V3, Y)$ Condiciones de salida del Loop IF (Y(1).LE.O.OR.ok.EQ.2) GOTO 30 Paso siguiente del Loop  $x0=x$  $DD$   $k=1.n$  $YO(k) = Y(k)$ END DO END DO CONTINUE. 30

### A.4. PROGRAMA MATRIX

```
Escribir resultado(s) no fisicos en archivo
      IF (1.LE.0DO) THEN A REPORT OF REAL PROPERTY
      D0 i = 1.mR1(i)=0D0MARA ARAHA TANG
      END DO
      WRITE (unit1.40) e.r00.R1(1).R1(2).R1(3)
         FORMAT ( 1X, F6.1, F7.2, 3F15.8)
                   群都(部) 計局
                            网络弹头 计自转
      END IF
   END DO
END DO
Cerradura del archivo de datos
CLOSE (UNIT=unit1)
Nuevo Calculo ?
CALL RESP (respue)
IF ((response.EQ.^n).OR.(response.EQ.^N')) GO TO 999
FIN de programa
END
```
Albert Land Check

85

40

 $\star$ 

#### Funciones y subrutinas  $A.5.$

### A.5.1. Función LAMBDA

```
FUNCTION LAMBDA(a,e,r0)
```
Variables locales DOUBLE PRECISION LAMBDA, a, e, rO IF (r0.LT. (1D0-a).AND.r0.GT.ODO) THEN  $LAMBDA = (e-LOG(1D0-a))*r0**2+(1D0-a)*r0$ ELSE IF (r0.GT. (1DO-a).AND. 1DO.GT.rO) THEN LAMBDA= $(e+1D0-LOG(0))*r0**2$ **ELSE** LAMBDA=r0+e\*r0\*\*2 END IF **RETURN END** 

### A.5.2. Función F

FUNCTION  $F(i, n, Y)$ 

Variables comunes COMMON/FC/a.e.l.switch Variables Locales DIMENSION Y(n) DOUBLE PRECISION a.e.l.F.Y.switch

### A.5. FUNCIONES Y SUBRUTINAS

1

 $\overline{2}$ 

```
GOTO (1, 2, ..., n)GOTO (1,2), jIF (Y(1).LE. (1D0-a) THEN
   F=e+(1D0-a)/(Y(1)-LOG(1D0-a)-1/Y(1)**2)ELSE^*IF^*(1D0-A:LE.Y(1) . AND.Y(1) .LE.1DO) THEN
   F = e + 1D0 - L0G(Y(1)) - 1/Y(1)**2
ELSE
   F=a+1D0/Y(1)-1/Y(1)**2END IF
IF (F.LE.ODO.AND.switch.GT.ODO) THEN
SANT PER PROPERTY THAT AN ACTION
   switch=-1DO sEND IF STATES
IF (F.LE.0DO.AND.switch.LT.0DO) THEN
   F = -Fswitch=1D0
END IF
F = switch * SQRT(F)RETURN
F = \text{SQRT}(1) / (Y(1) * * 2)RETURN
END
```
### A.5.3. Subrutina RK7YV

SUBROUTINE RK7YV  $(n, h, x, Y)$ 

Definicion de los argumentos de la subrutina RK7XY INTEGER n DIMENSION Y(n) DOUBLE PRECISION h, x, Y

Variables locales and the community of the DIMENSION  $K1(n)$ ,  $K2(n)$ ,  $K3(n)$ ,  $K4(n)$ ,  $K5(n)$ ,  $K6(n)$ ,  $K7(n)$ DIMENSION Y2(n), Y3(n), Y4(n), Y5(n), Y6(n), Y7(n). DOUBLE PRECISION K1, K2, K3, K4, K5, K6, K7, Y2, Y3, Y4, Y5, Y6, Y7 INTEGER i 

Definicion de parametros Am BRITANIA RE DOUBLE PRECISION a2, a3, a4, a5, a6, a7 PARAMETER (a2=1D0/3D0, a3=2D0/3D0, a4=1D0/3D0, a5=1D0/2D0. a6=1D0/2D0.a7=1D0) Rr.

Definicion de parametros Bm, m-1 DOUBLE PRECISION b21 5 - 대통령학부 대 DOUBLE PRECISION b31.b32 and all the state of the state of the state of the state of the state of the state of the state of the state of the state of the state of the state of the state of the state of the state of the sta DOUBLE PRECISION b41, b42, b43 DOUBLE PRECISION b51, b52, b53, b54 DOUBLE PRECISION b61, b62, b63, b64, b65 DOUBLE PRECISION b71, b72, b73, b74, b75, b76 PARAMETER (b21=1D0/3D0) PARAMETER (b31=0D0,b32=2D0/3D0) PARAMETER (b41=1D0/12D0, b42=1D0/3D0, b43=-1D0/12D0) PARAMETER (b51 = - 1D0/16D0, b52=9D0/8D0, b53 = - 3D0/16D0, b54 = - 3D0/8D0) PARAMETER (b61=0D0,b62=9D0/8D0,b63=-3D0/8D0,b64=-3D0/4D0, b65=1D0/2D0) 'n. PARAMETER (b71=9D0/44D0,b72=-9D0/11D0,b73=63D0/44D0,b74=18D0/11D PARAMETER (b75=0D0.b76=-16D0/11D0)

### A.5. FUNCIONES Y SUBRUTINAS

```
Definicion de parametros Cm
DOUBLE PRECISION c1, c2, c3, c4, c5, c6, c7, f
PARAMETER (c1=11D0/120D0, c2=0D0, c3=27D0/40D0, c4=27D0/40D0,
k.
            c5=-4D0/15D0)
 PARAMETER (c6=-4D0/15D0.c7=11D0/120D0)
 Definicion de funciones Kmn
 K1j=Fj(Yj)DO j=1, n and n \ge 0K1(j)=F(j,n,Y)END DO
 K2j = Fj(Yj+h*b21*K1j)DD j=1, nY2(j)=Y(j)+h*b21*K1(j)END DO
 DO j=1, n and m = 1, nK2(j)=F(j,n,Y2)END DO
 K3j = Fj[Yj+h*(b31*K1j+b32*K2j)]DO j=1,n
    Y3(j)=Y(i)+h*(b31*K1(j)+b32*K2(j))END DO
 DO j=1, nK3(j)=F(j,n,Y3) is the set of K3(j)=F(j,n,Y3)END DO
 K4j=Fj[Yj+h*(b41*K1j+b42*K2j+b43*K3j)]
 D0 j=1,nY4(i)=Y(i)+h*(b41*K1(i)+b42*K2(i)+b43*K3(i))END DO
 D0 j=1,n and \frac{1}{2}K4(i)=F(i,n,Y4)END DO
```
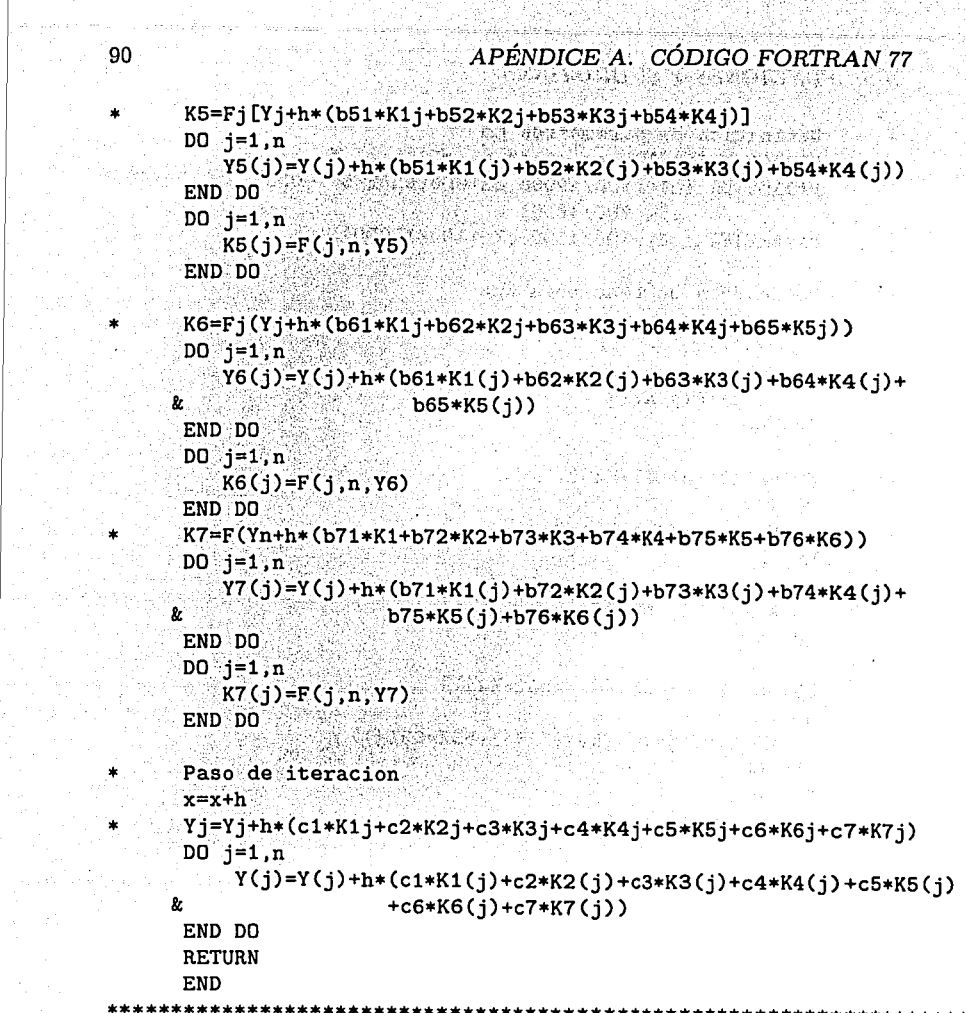

 $\hat{\lambda}_1$ 

#### A.5. FUNCIONES Y SUBRUTINAS

### A.5.4. Subrutina RESULTS

```
SUBROUTINE RESULTS (m, n, ok, unit, e, r0, r00, x, x1, R1, R2, V1, V2, V3, Y)Declaracion de Vectores de comparacion
 INTEGER i.m.n.ok.unit
DIMENSION R1(m), R2(m), V1(m), V2(m), V3(m), Y(n)DOUBLE PRECISION e, r0, r00, x, x1, Y, R1, R2, V1, V2, V3DOUBLE PRECISION period.del_th.rmax
Vectores
 IF: (V2(1), EQ, ODO, AND, V2(2), EO, ODO, AND, V2(3), EO, ODO, AND,V2(1)=xV2(2)=Y(1)V2(3)=Y(2)GO TO 20
 ELSE IF (V3(1). EQ. ODO. AND. V3(2). EQ. ODO. AND. V3(3). EQ. ODO) THEN
    V3(1)=xV3(2)=Y(1)V3(3)=Y(2)END IF
Guardar resultados temporalmente
IF (ok.EQ.0.AND.V2(2).GT.V1(2).AND.V2(2).GT.V3(2)) THEN
    R1(1)=V2(1)R1(2)=V2(2)R1(3)=V2(3)ok = ok + 1GO TO 10END IF
 IF (ok.GT.0.AND.V2(1) .GT.R1(1)*1.01DO.AND. +V2(2) . GT.V1(2) . AND.V2(2) . GT.V3(2)) THEN
R_{\rm c}R2(1)=V2(1)R2(2)=V2(2)R2(3)=V2(3)END IF
```
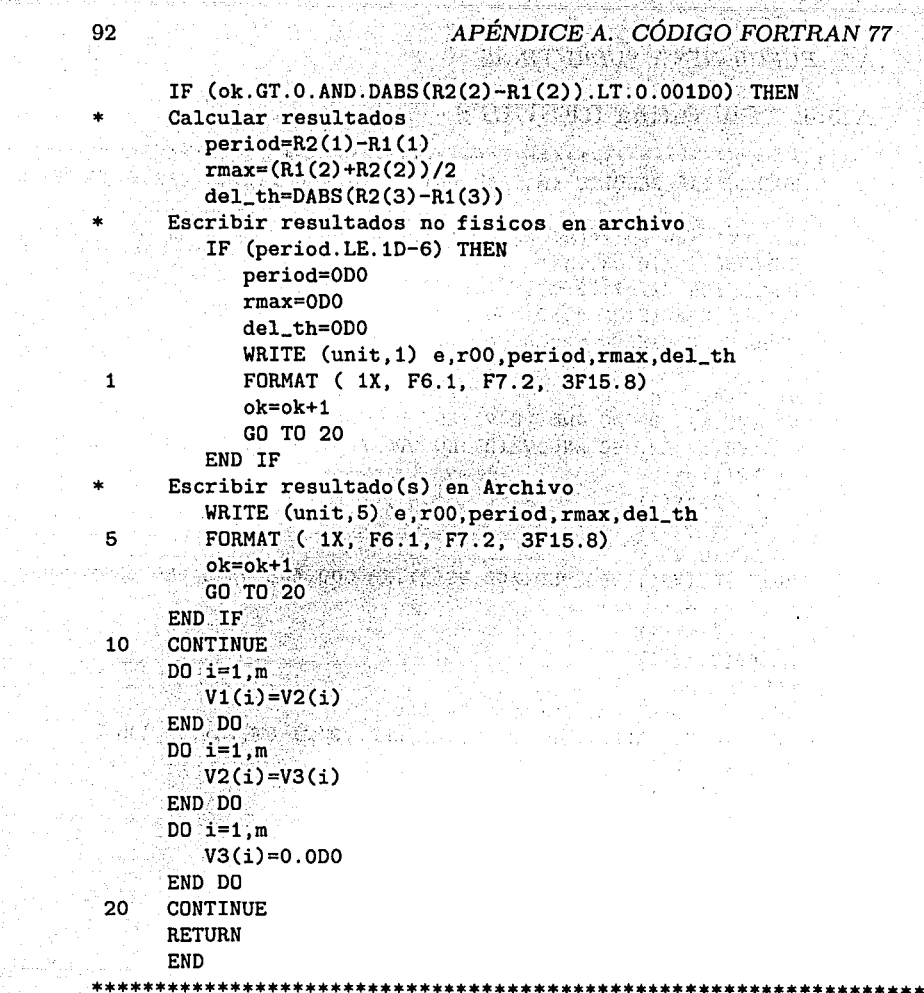

A.5. FUNCIONES Y SUBRUTINAS

### A.5.5. Subrutina FILEOUT

SUBROUTINE FILEOUT (unit, filename, status) **TNTEGER** unit CHARACTER\*30 filename CHARACTER\*7 status WRITE  $(*.10)$ FORMAT (' Filename: '.\$) 10 READ (\*.20) filename FORMAT (A) 20 OPEN (UNIT=unit.FILE=filename.STATUS=status) **RETURN END** 

### A.5.6. Subrutina RESP

```
مقابلها وتقاربتها وتقريبها
* 999 CONTINUE [Donde el loop debe continuar]
     (Entre declaraciones e inicializaciones).
    SUBROUTINE RESP (respon)
    CHARACTER*1 respon
    WRITE (*, 10)FORMAT ('Terminar? (v/n):'.$)
10READ (*,20) respon
20
    FORMAT (A1)
    RETURN
    END
    IF ((respue .EQ. 'n') .OR. (respue EQ. 'N')) GO TO 999
    [Justo abajo de la llamada a subrutina RESP]
```
a se de

 $\sim$  1.5

an a leasann.

Sam Mali (1940)

 $\frac{1}{2}$  ,  $\frac{1}{2}$  ,  $\frac{1}{2}$  ,  $\frac{1}{2}$ 

للكابية والموالي

그리다 나는 아이가 그렇게 나왔다. in 1991<br>1991 - Andre Harry, amerikansk politiker<br>1991 - Andre Harry, amerikansk politiker an della catala

÷,

tian.

a Kora, Ingilata Lua

. . . . . . . . . .

Russia Line

les de su de la provincia de textes

ata de <del>la salva pe</del>l el ser el colo de la cal

# **Bibliografía**

- [1] Abramowitz, M. y Stegun, I. (1970), Handbook of Mathematical Functions, Dover Publications.
- [2] Allen, I. (1978), Numerical Analysis for Computer Science, North Holland
- [3] Arfken, G. (2000) Mathematical Methods for Physicists, 5th ed. Hartcourt. Academic Press. We have a state of the state of the
- [4] Atkinson, L., Harley, P., y Hudson, J. (1992), Numerical Methods with FORTRAN 77, Addison-Wesley. And the contract of the state of the state of the state of the state of the state of the state of the state of the state of the state of the state of the state of the state of the state of the s
- [5] Boyce, W. y Di Prima, R. (2000), *Ecuaciones diferenciales y problemas* con valores a la frontera, 4a. ed., Limusa Wiley.
- [6] Chapman, S. (1998), Fortran 90/95 for scientists and Engineers, 1st. ed., McGraw-Hill. Alan adalah pertama dan pada sebagai
- [7] Courrant, R. Fritz, J. (1989), Introduction to Calculus and Analisis Vol I, II, Springer, Berlin. **SERIES IN CHARGE**
- [8] Engeln Müllges: Uhlig. (1996), Numerical Algorithms with FORTRAN, Springer, Berlin.
- [9] Fowles, G. (1990), Analytical Mechanics, 6th. ed. Saunders College Publishing. Harris College
- [10] Goldstein, H. (1980) Classical Mechanics, 2nd ed., Addison-Wesley. in Late (Printer British) ng
- [11] Landau Lifshitz. (1987), Course of Theoretical Physics, Fluid Mechanichs, Vol 6, 2d. ed.
- [12] Marsden, J. v Tromba, A. (1991), Calculo vectorial, 3a. ed., Addison-Wesley.
- [13] Nyhoff, L. (1996). FORTRAN 77 for Engineers and Scientists, 4th. ed., **Prentice Hall** 1849. 46. JA
- [14] Peimbert, M. (1984) Temas selectos de astrofísica, U.N.A.M.
- [15] Pollard, H. (1966). Mathematical Introduction to Celestial Mechanics. Prentice Hall: We will have a state
- $[16]$  Reipurth,  $B$  (1999). Herbig-Haro objects and their energy sources (Tesis doctoral) Universitets Astronomiske Observatorium Niels Bohr Instituttet for Asrtronomi. Fysik og Geofysik, Danmark.
- $[17]$  Reipurth,  $B$  (2000), "Desintegrating multiple systems in early stellar evolution" The Astronomical Journal, 120, 3177.
- [18] Reipurth, B., Clarke, C. (2001), "The formation of brown dwarfs as ejected stellar embryos" The Astronomical Journal, 122, 432.
- $[19]$  Rodríguez, L.F. comp. (1996), Formación estelar, 1a. ed., Fondo de cultura económica.
- [20] Shu, F.H. (1977), "Self-Similar collapse of isothermal spheres and star formation" The Astophysical Journal, 214, 488.
- [21] Shu, F.H. (1992), The Physics of Astrophysics, Gas Dynamics, Vol 2, University science books.
- [22] Standish, E. M. Jr. (1972), "The Dynamical Evolution of Triple-Star Systems" The Astrophysical Journal, 21, 185.
- [23] Sterzik M.F., Durisen R.H. (1998), "The dynamic decay of young fewbody stellar systems" Astronomy & Astrophysics, 339, 95.
- [24] Tereby S., Van Buren D., Padgett D.L., Hancock T., & Brundage M. (1998), "A candidate protoplanet in the Taurus Star-Forming region" The Astrophysical Journal, 507, L71.

### **BIBLIOGRAFÍA**

- [25] Tereby S., Van Buren D., Matthews K., & Padgett D. L. (2000), "The Spectrum of TMR-1C is consistent with a background star" The Astronomical Journal, 119, 2341.
- [26] Zapatero Osorio M. R., Béjar V. S., Martín E. L., Rebolo R., Barrado y Navascués D., Bailer-Jones C. A. L., Mundt R. (2000), "Discovery of Young, Isolated Panetary Mass Object in the  $\sigma$  Orionis Star Cluster" Science, 290, 103.
- [27] Zapatero Osorio M. R., Marti E.L. (2003), "Spectroscopic estimate of Surface gravity for a planetary member in the  $\sigma$  Orionis cluster" Astrophysical Journal Letters, in press.